# **SpecWriter Data**

**Form Version:** 9/22/2017 1:28:51 PM **Project Database:** WESSQL6.MEPS\_V2 **Report Type:** Full Detail Language: English

**Spec Label:**

**This is the cover page. Additional contents currently project specific.**

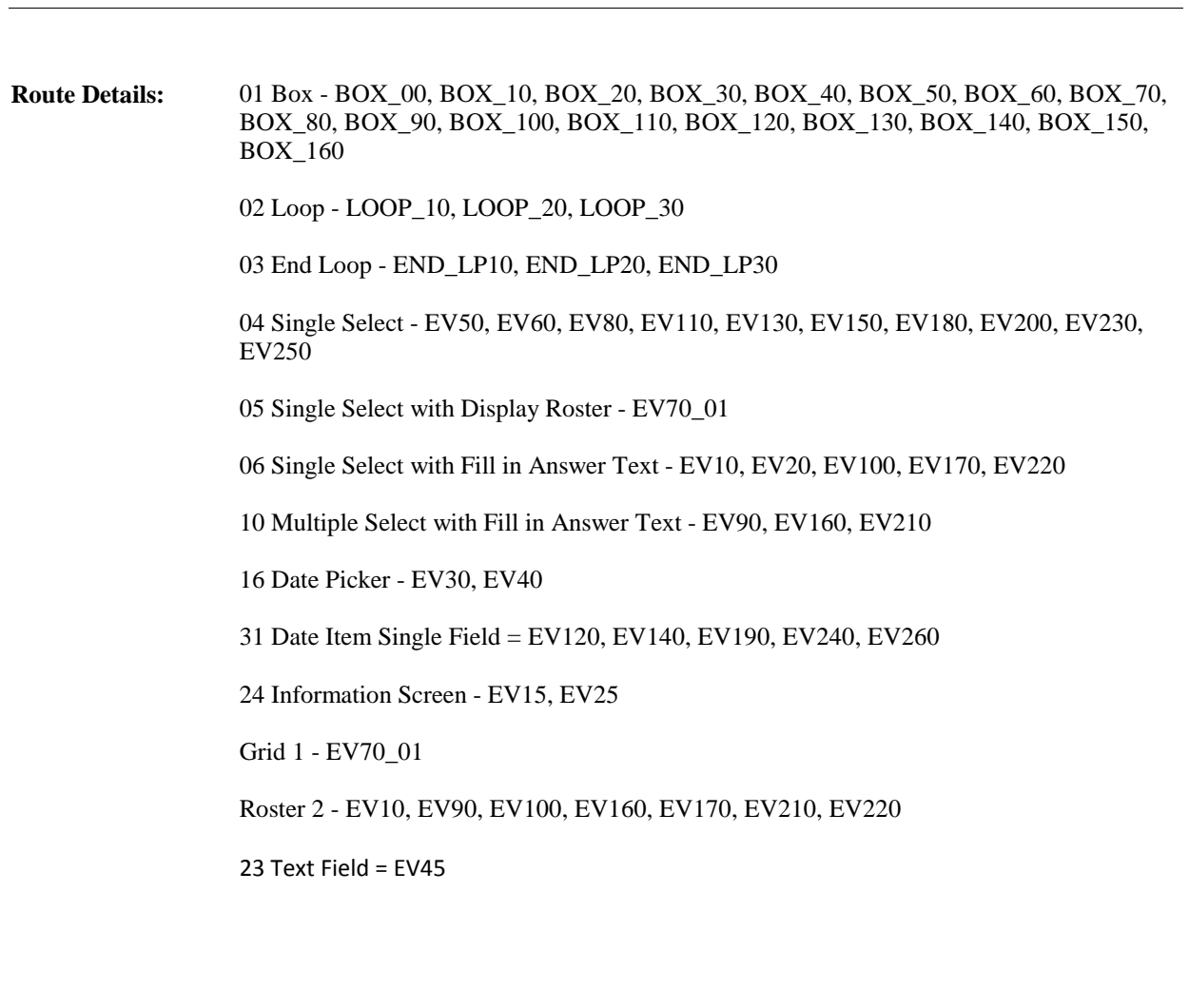

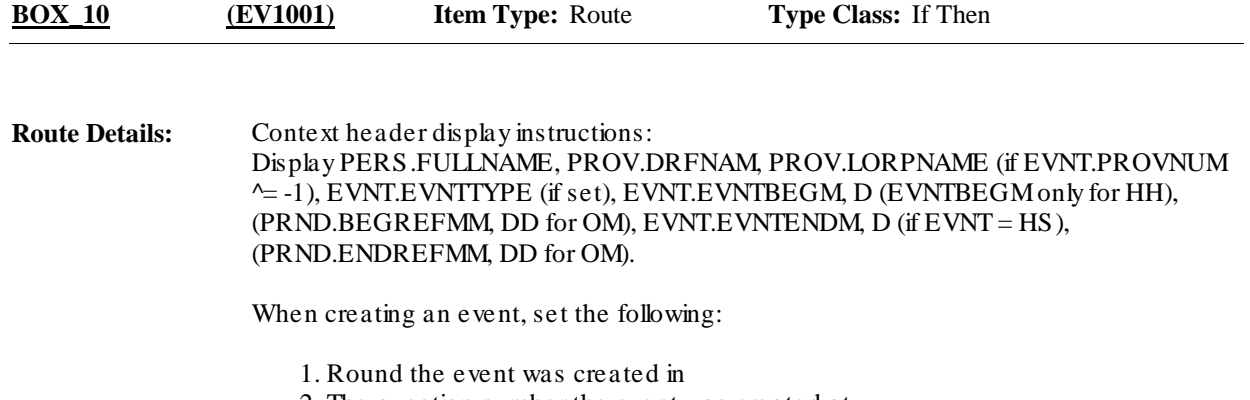

2. The question number the event was created at

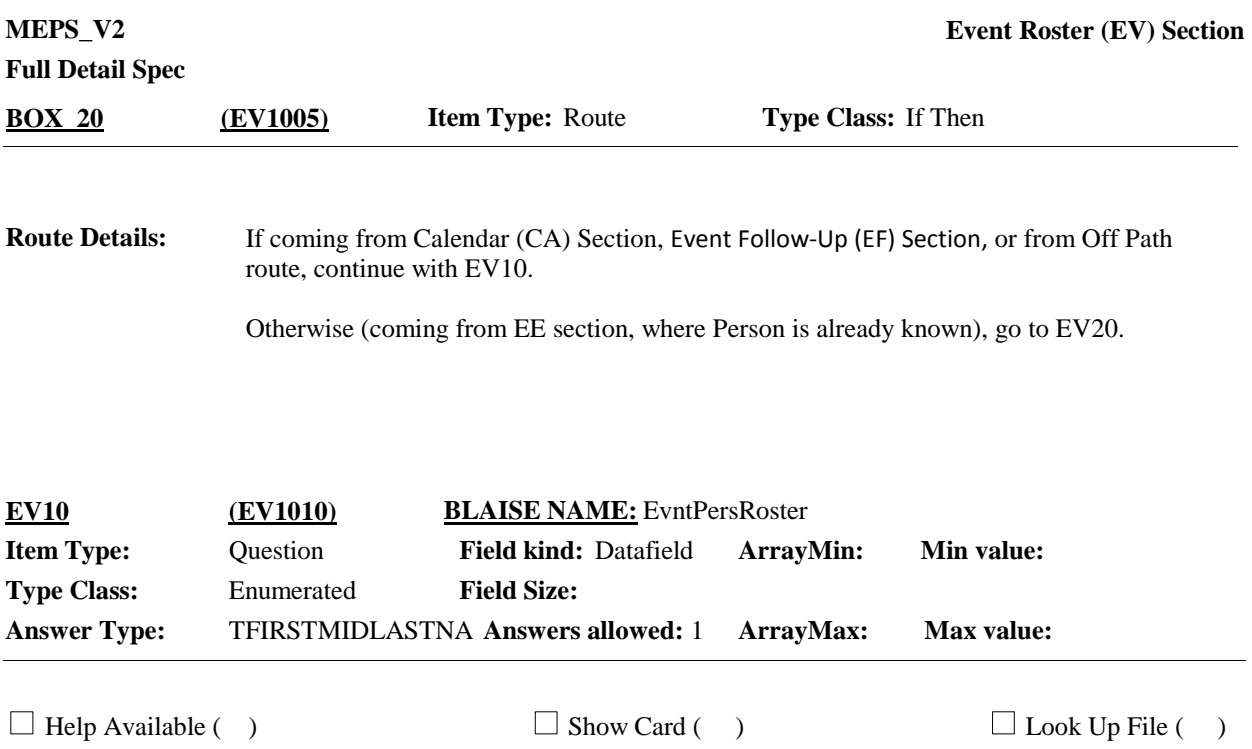

{INTERVIEWER: SELECT CORRECT PERSON FOR THIS EVENT.}

{{Next I need to enter some basic information about the health care visits from the records you have for the people in this household.} Let's {start/continue} with this {next} record. Please tell me who {(else)} this record is for.}

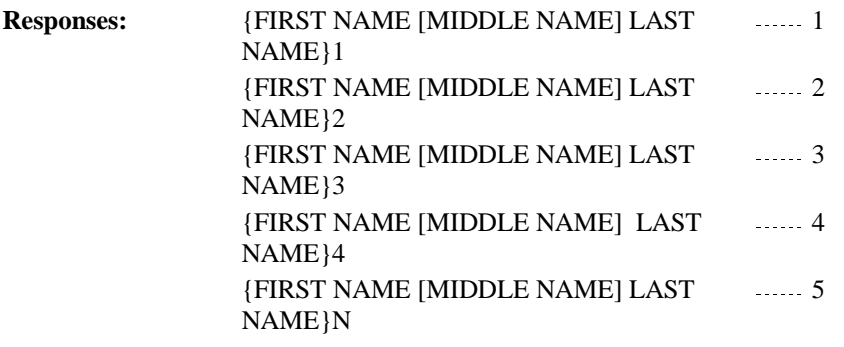

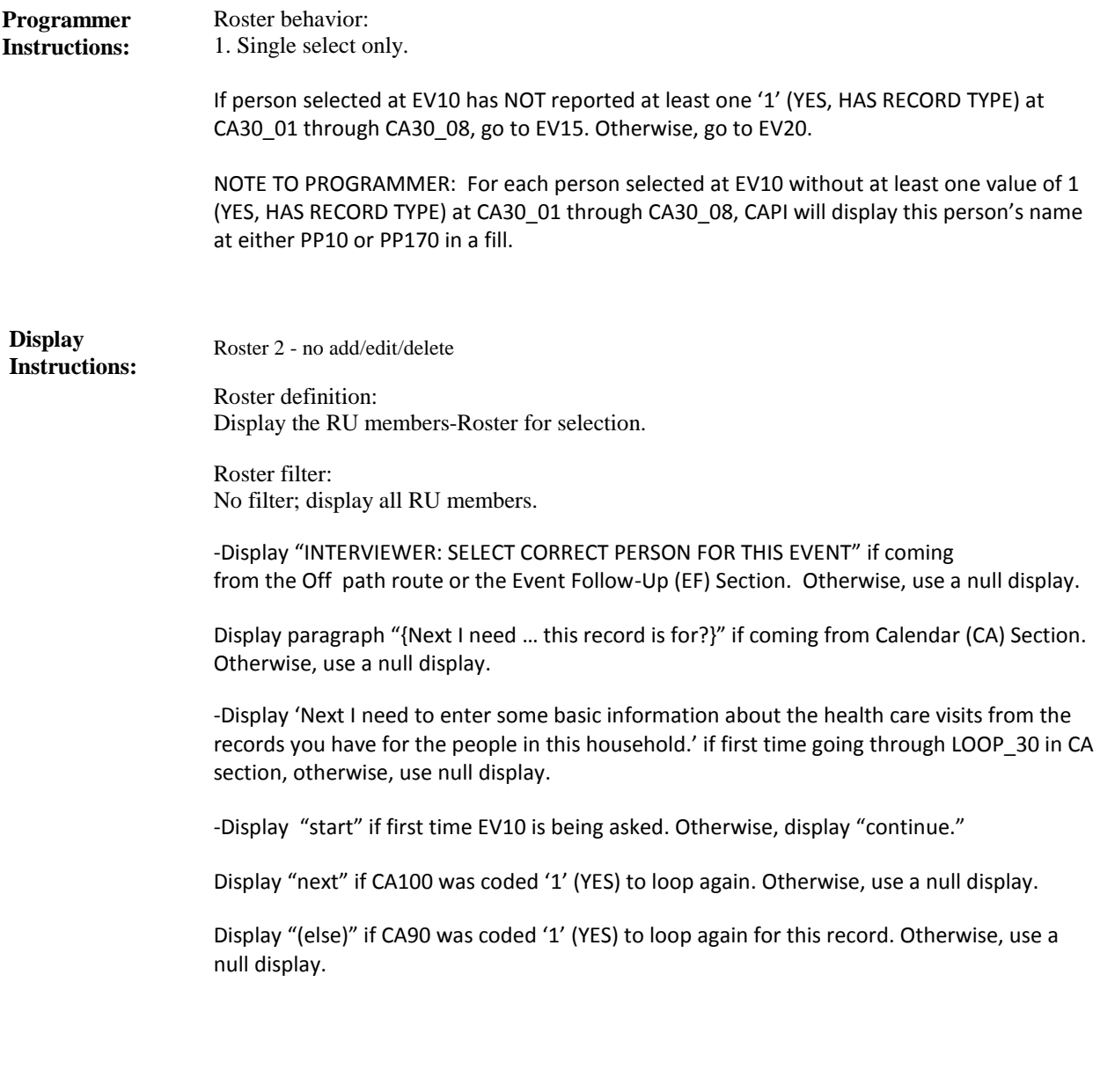

Variable collected at MEPSSpring2018.EV\_Main Variable stored at MEPSSpring2018.EV\_Main **Testing/Editing Notes:**

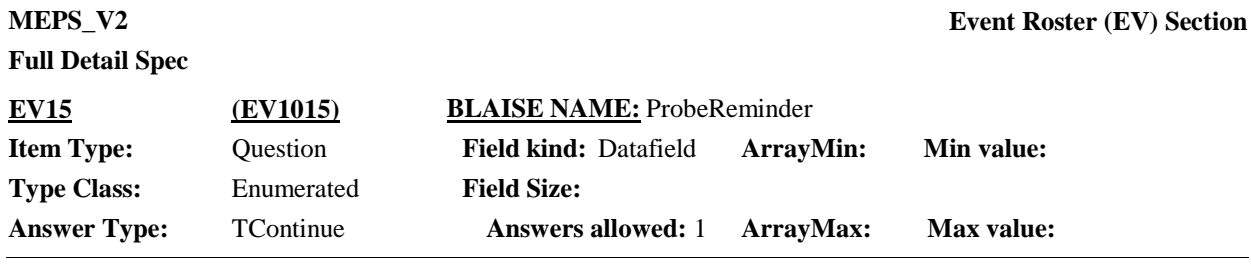

 $\Box$  Help Available ( )  $\Box$  Show Card ( )  $\Box$  Look Up File ( )

### **Question Text:**

At the moment, we're going to focus on {{you}/{and} {NAMES OF PEOPLE WITH RECORDS}} since you have records to help you report {your/their} health care. We'll talk about health care for {you/{PERSON }} a little later in the interview. I will remind you when we get to that section.

PRESS 1 AND ENTER TO CONTINUE.

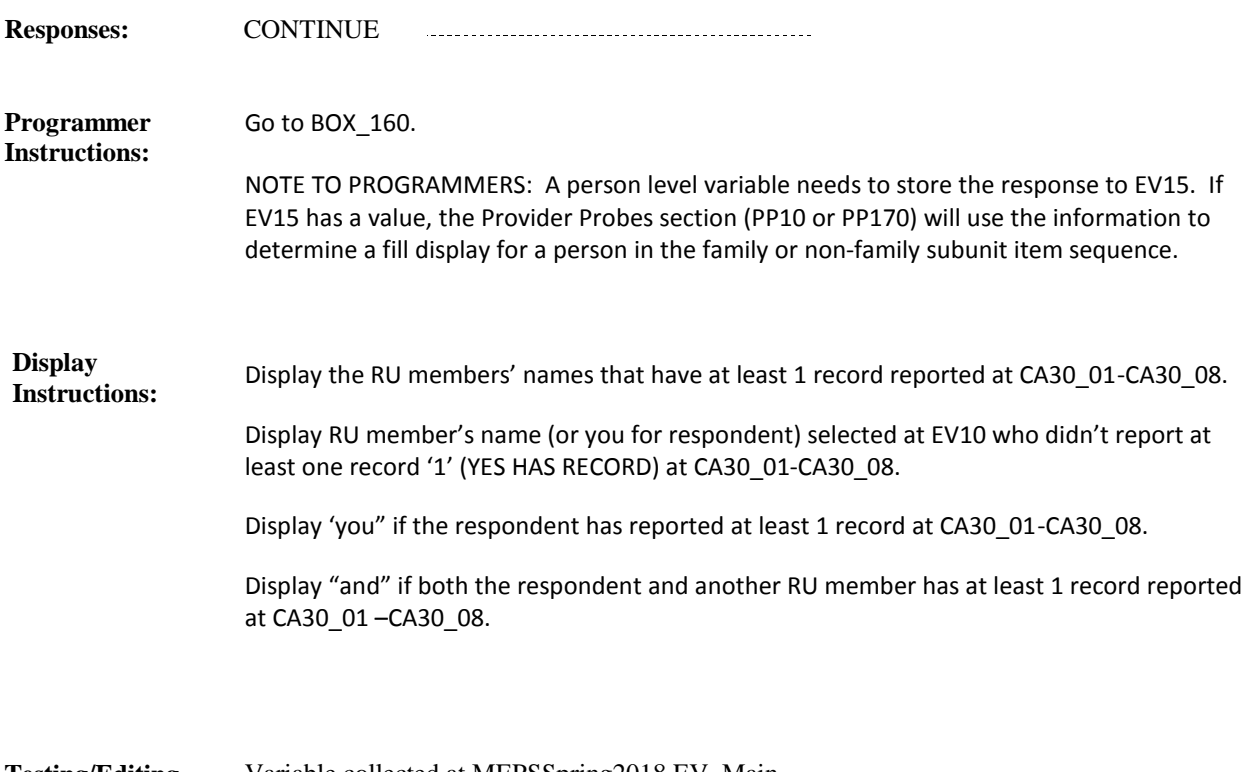

Variable collected at MEPSSpring2018.EV\_Main Variable stored at MEPSSpring2018.EV\_Main **Testing/Editing Notes:**

**Full Detail Spec MEPS\_V2 Event Roster (EV) Section**  $\Box$  Help Available (EvntTpHelp)  $\Box$  Show Card (EV-1A,EV-1B)  $\Box$  Look Up File () **Context Header:** {PERSON'S FIRST MIDDLE AND LAST NAME} **Field Size: Min value: Answers allowed:** 1 **ArrayMax: Max value: Field kind:** Datafield **ArrayMin: ArrayMax: BLAISE NAME:** EvntTp **Item Type:** Question **Type Class:** Enumerated **Answer Type:** TEVNTTYPE2 **EV20 (EV1020)**

### **Question Text:**

 $\Box$  EV-1{A/B}

{Looking at show card EV-1{A/B}, at what type of place did {you/{PERSON}} receive the care?/

Looking at show card EV-1{A/B}, tell me if {you/{PERSON}} received the care at {a hospital/a hospital emergency room/home/a residential or long term care facility} or at some other type of place listed on the card?}

REFER TO QUICK REFERENCE GUIDE FOR EVENT TYPE FOLLOW-UP PROBES.

### HELP: F1

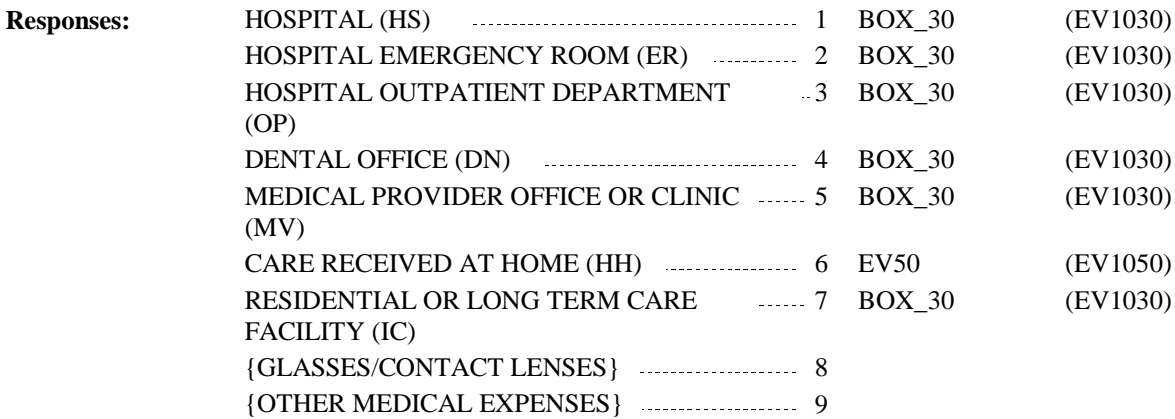

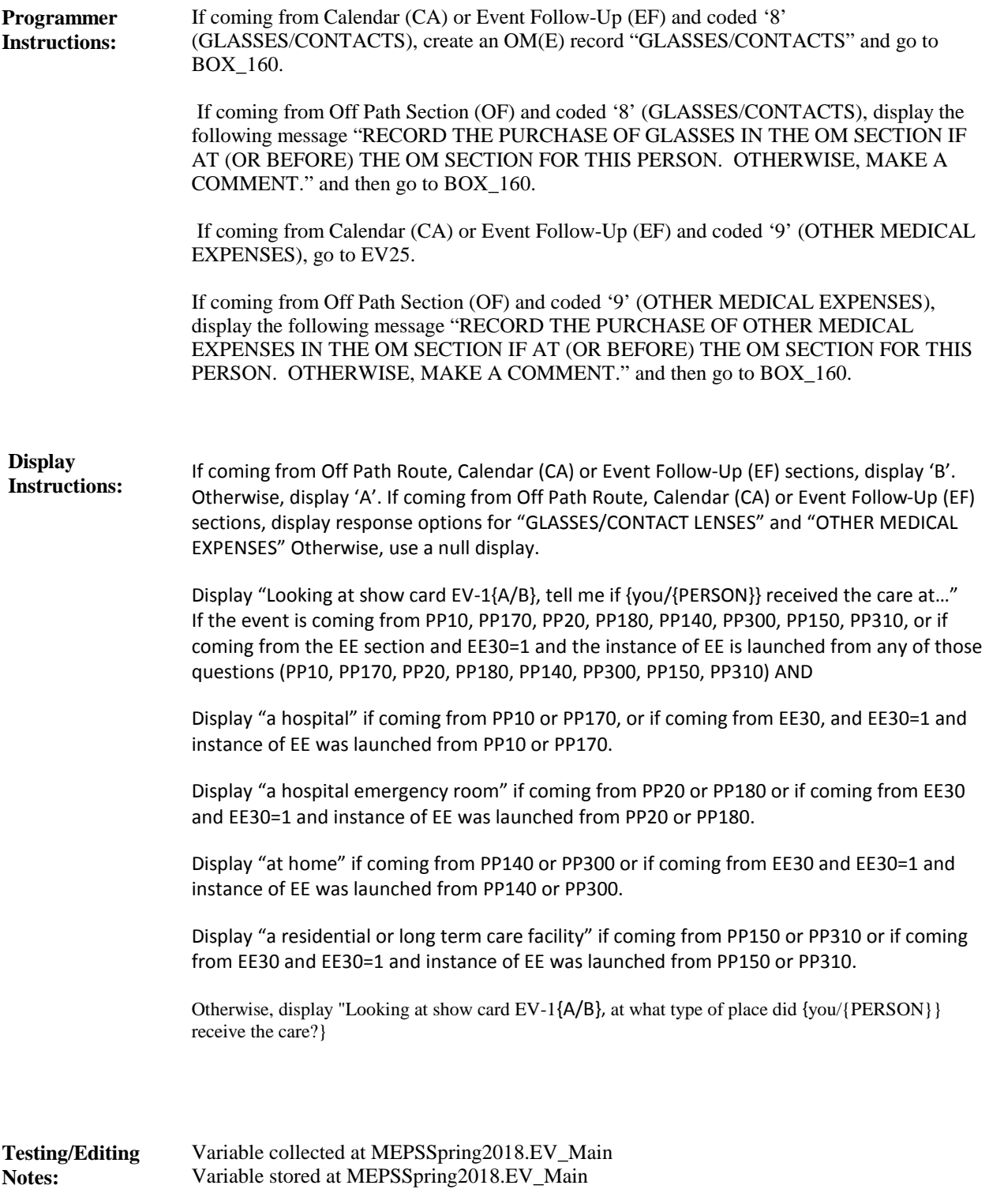

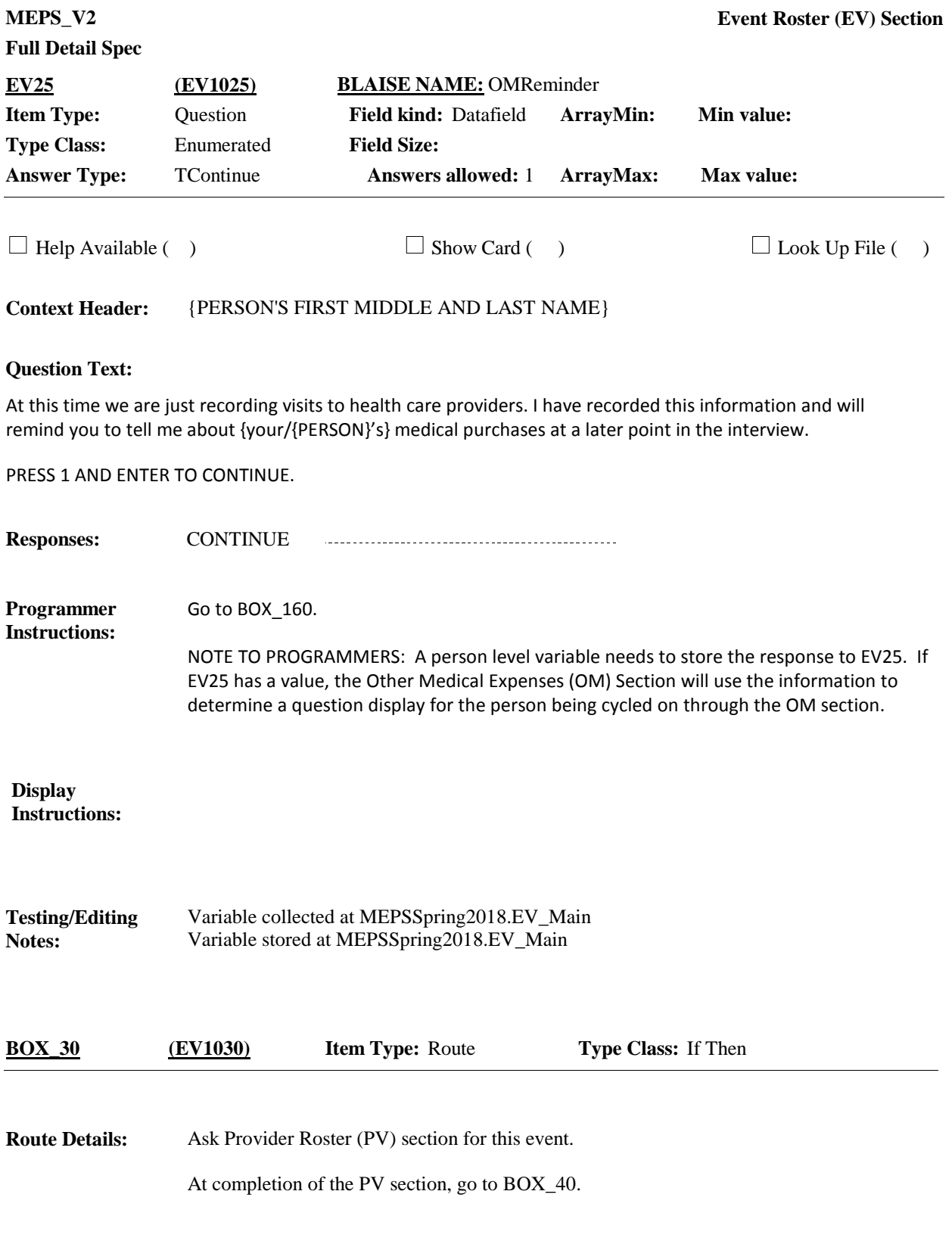

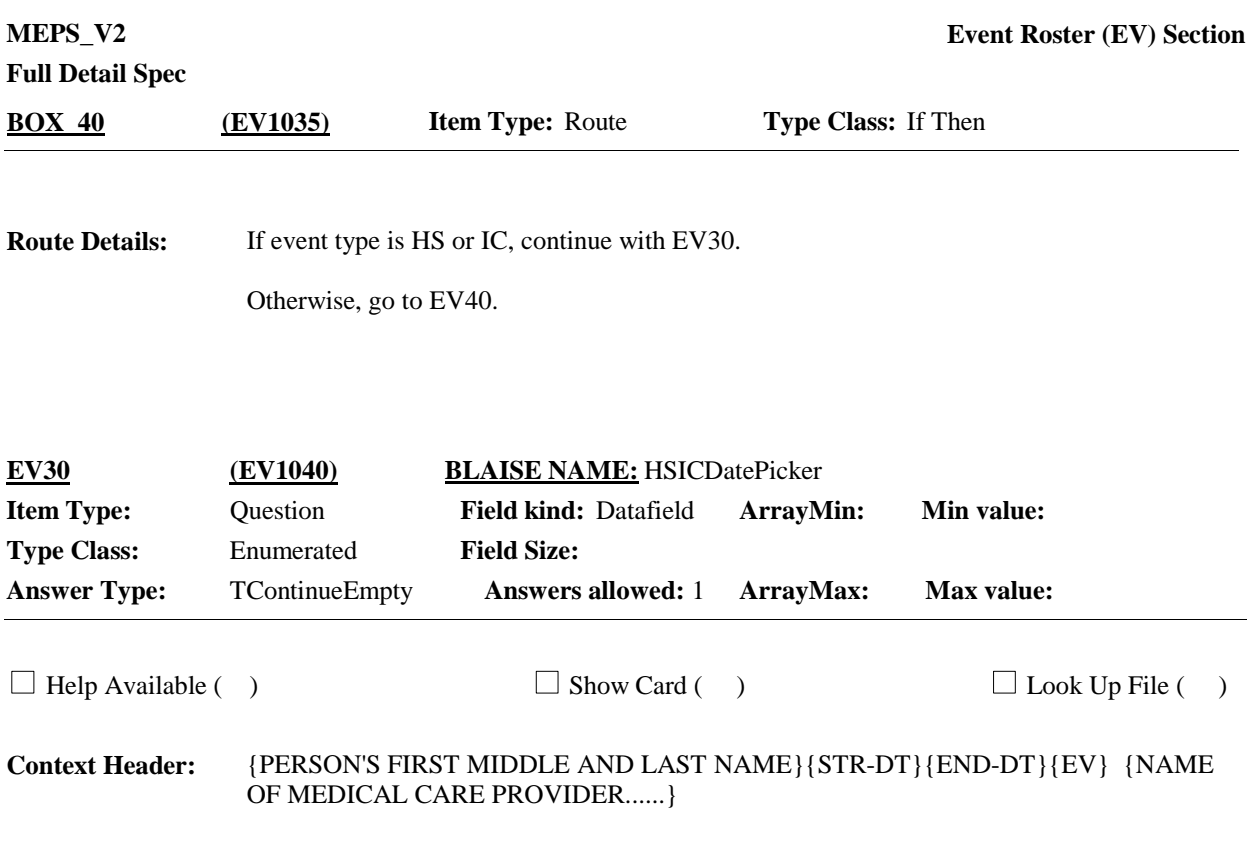

When {were/was} {you/{PERSON}} admitted to and discharged from {PROVIDER}? If {you/he/she} went more than once, please tell me all stays between {START DATE} and {END DATE}.

PRESS 1 AND ENTER TO LAUNCH DATE PICKER.

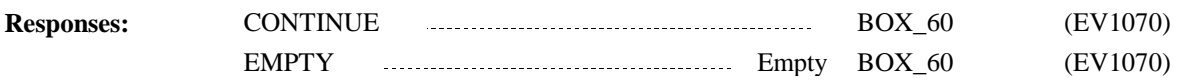

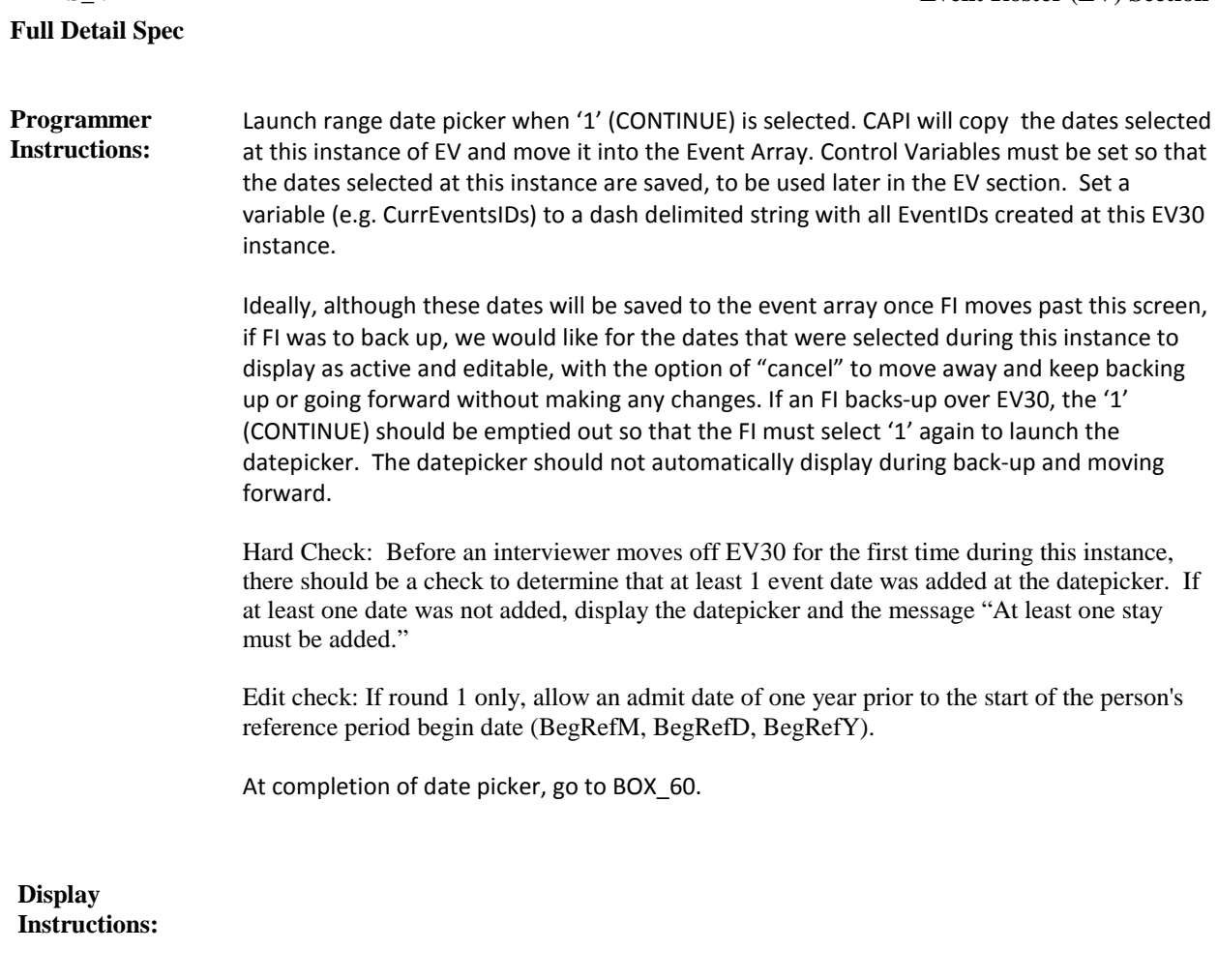

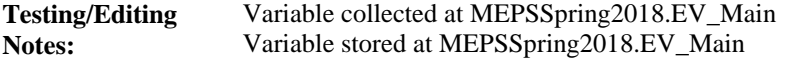

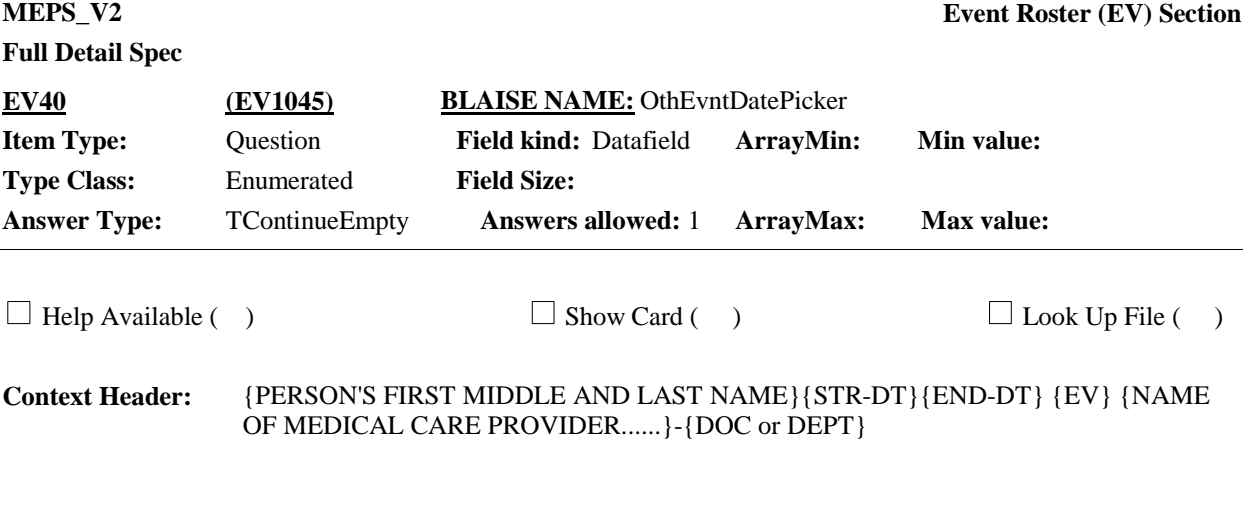

When did  $\{you/{\{PERSON\}}\}$  visit  $\{PROVIDER\}$  -  $\{DOC$  or  $DEPT\}$ ? Please tell me all the dates between {START DATE} and {END DATE}.

PRESS 1 AND ENTER TO LAUNCH DATE PICKER.

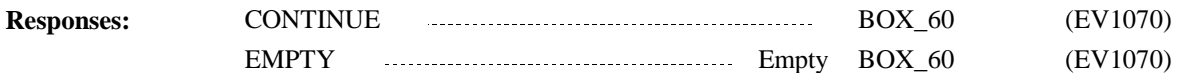

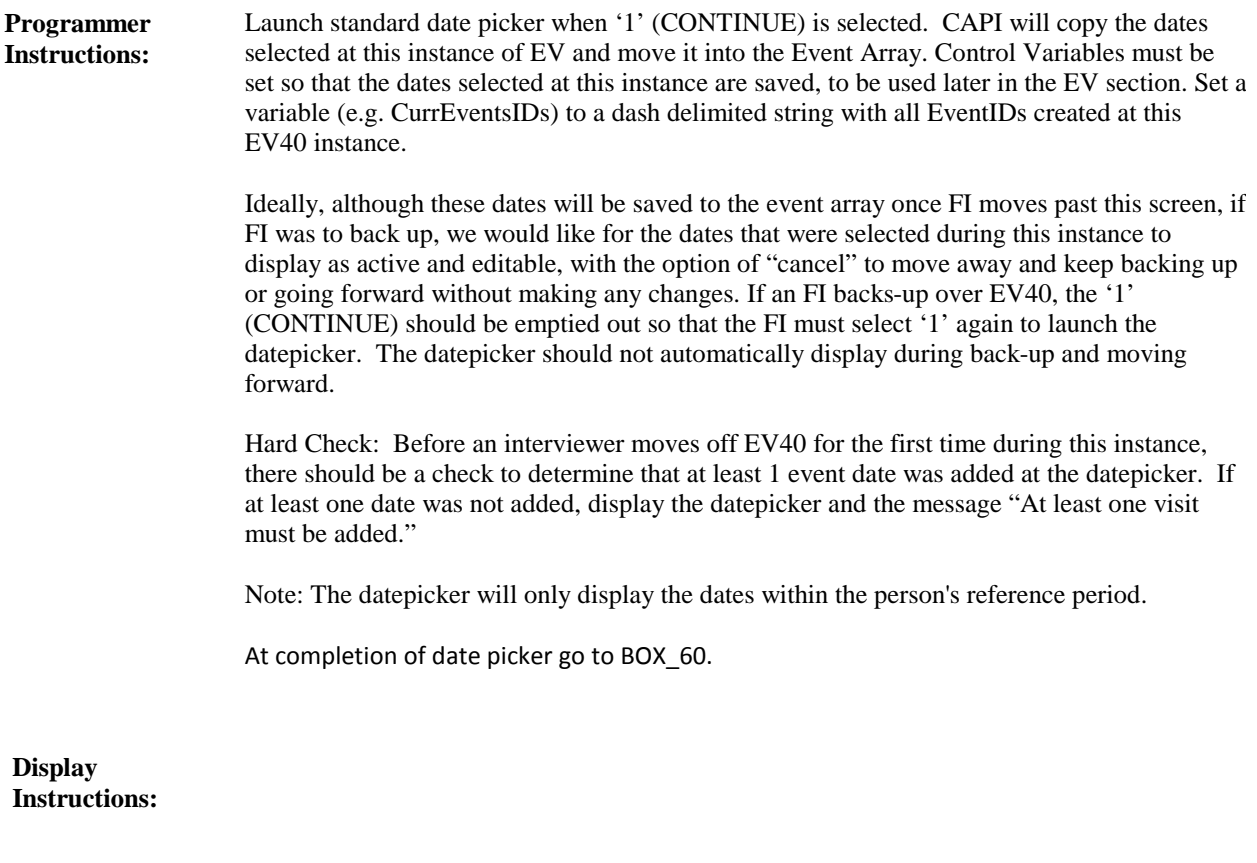

Variable collected at MEPSSpring2018.EV\_Main Variable stored at MEPSSpring2018.EV\_Main **Testing/Editing Notes:**

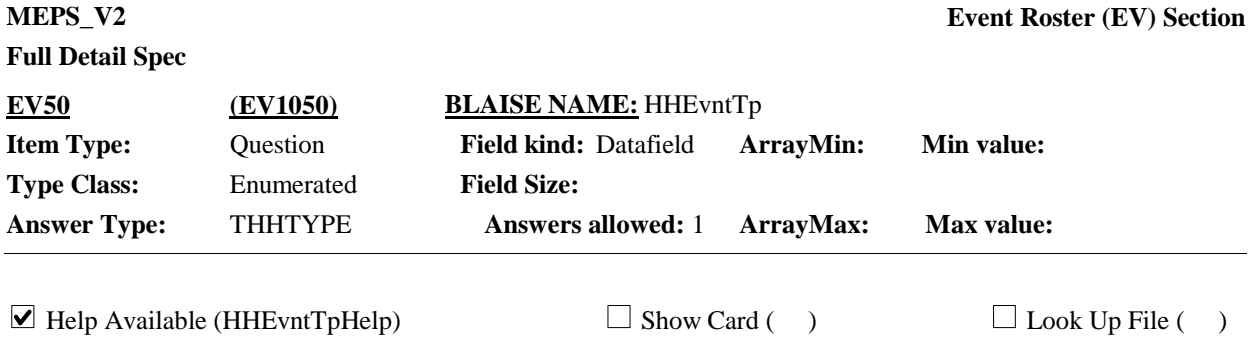

### **Context Header:** {PERSON'S FIRST MIDDLE AND LAST NAME}{STR-DT}{END-DT}

### **Question Text:**

Thinking about the health care {you/{PERSON}} received at home, was the person who provided the care a friend or neighbor, a relative, a volunteer, or some type of provider who was paid? Please do not include health care received from friends or relatives living here.

PROBE: Do you have a brochure, folder, binder of papers, telephone listing, or anything which might help?

NOTE: SELECT ONLY ONE TYPE OF PROVIDER AT THIS TIME.

HELP: F1

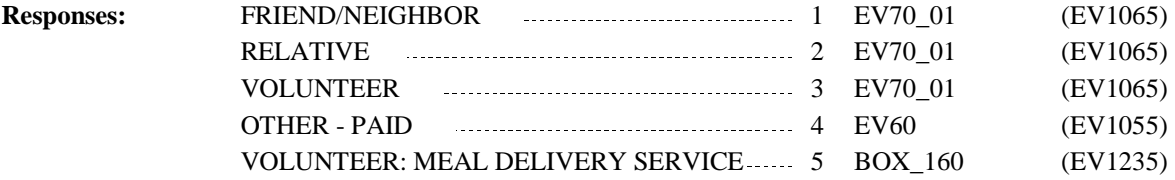

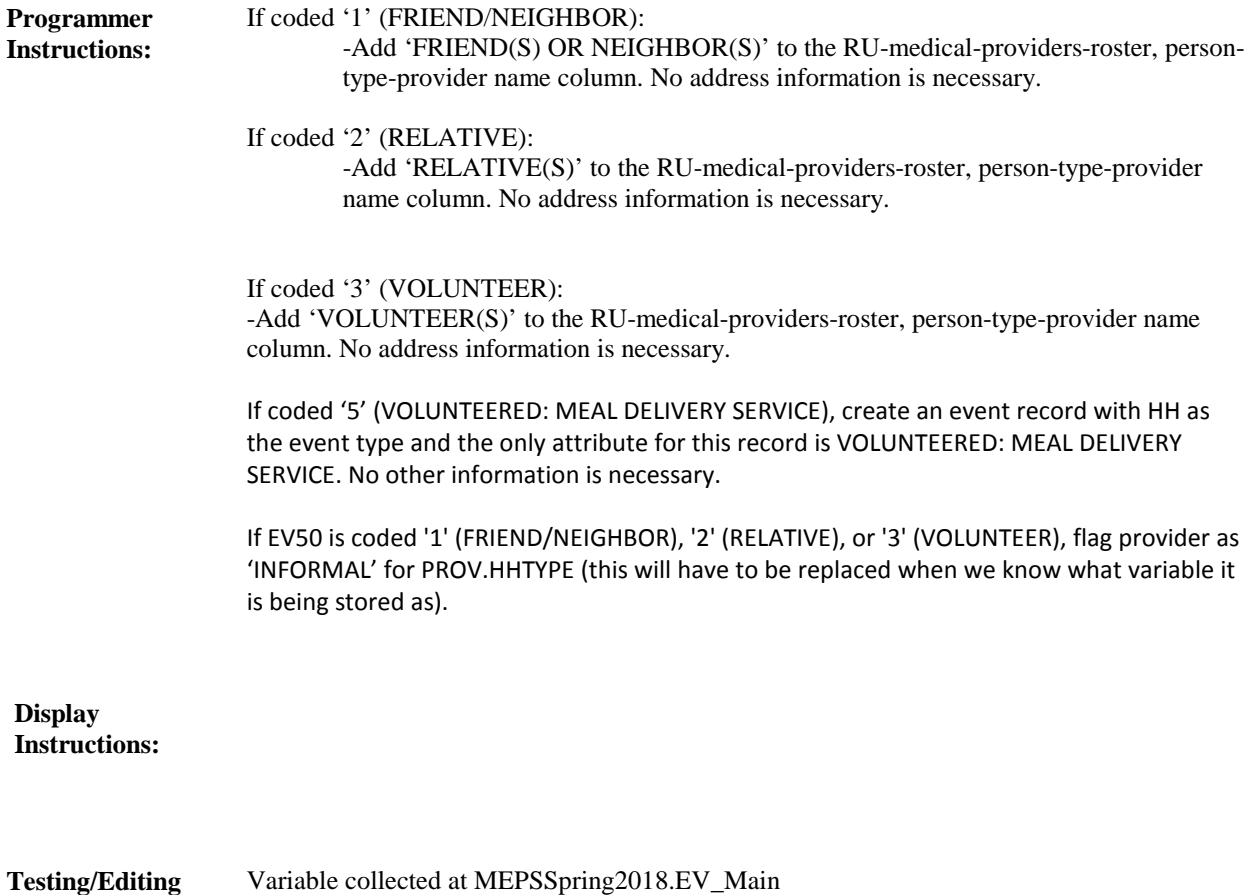

Variable stored at MEPSSpring2018.EV\_Main **Notes:**

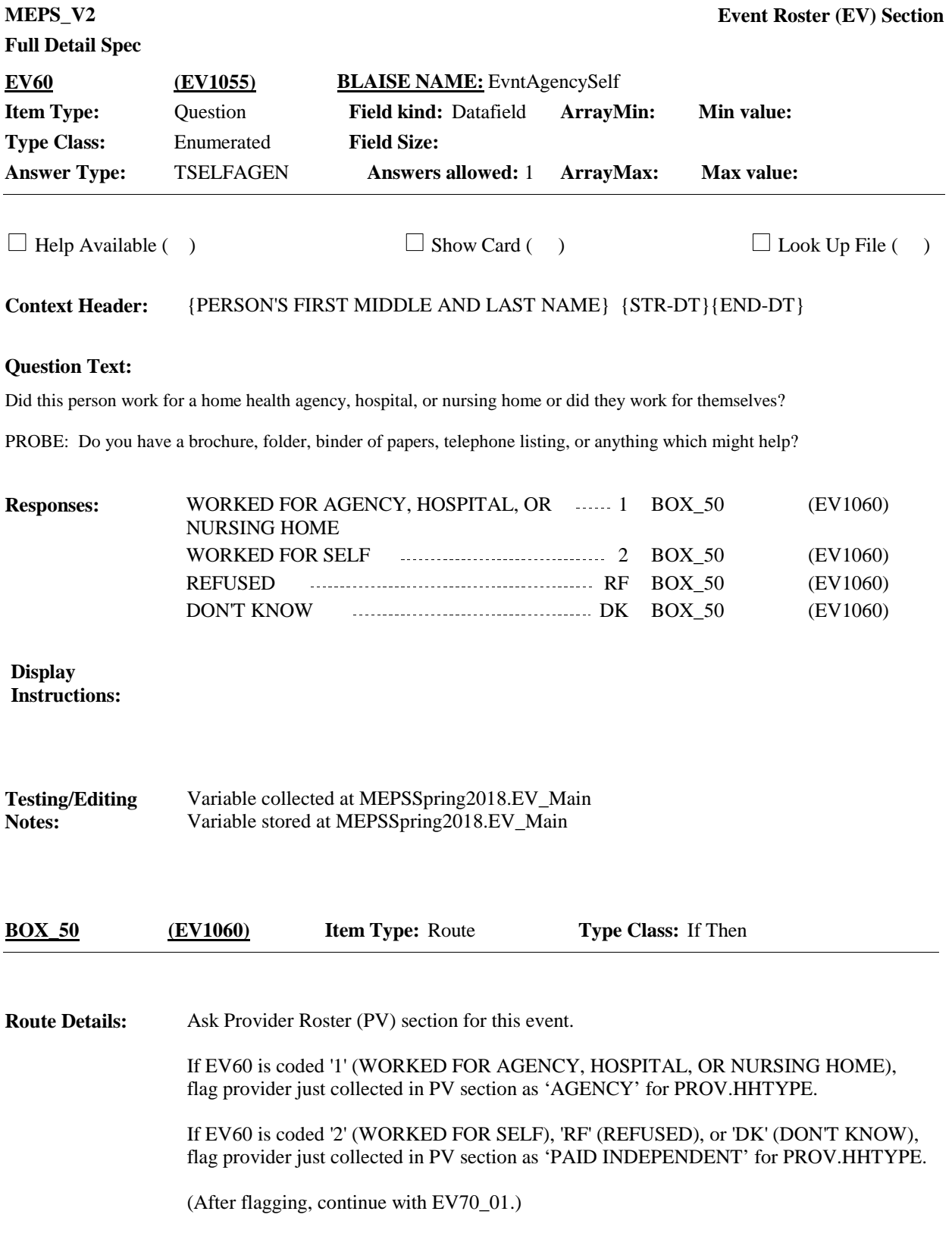

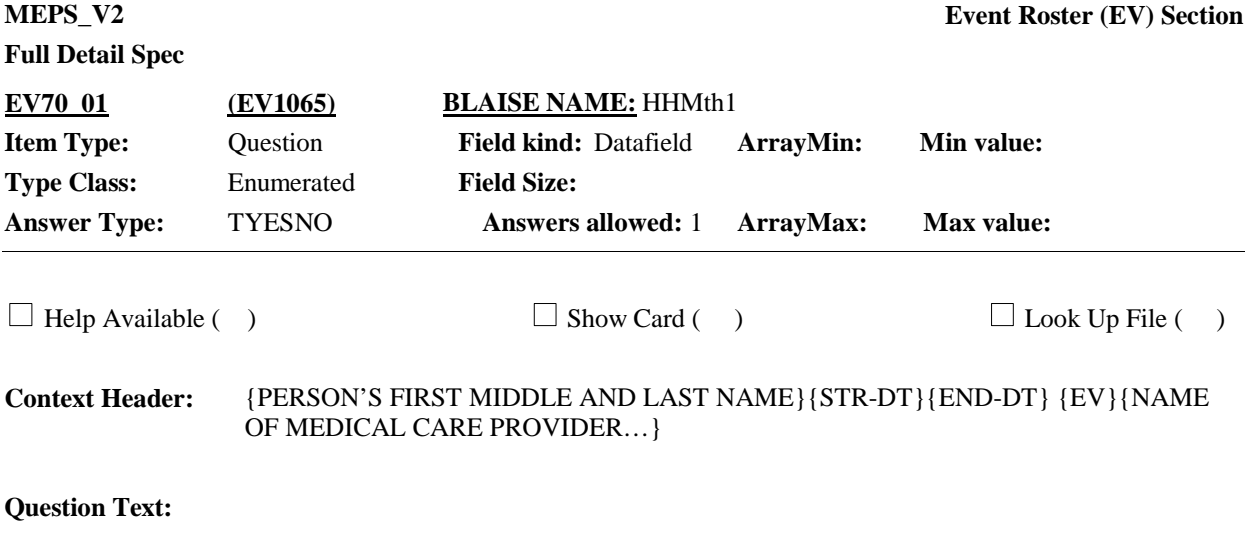

Did {someone from} {PROVIDER} provide home care services for {you/{PERSON}}...

…during the month of {MONTH\_1}?

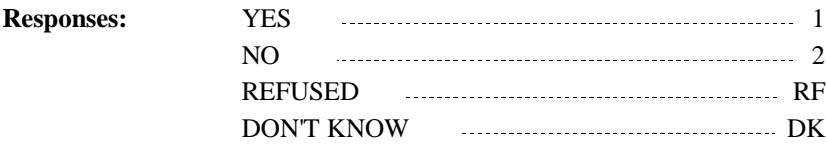

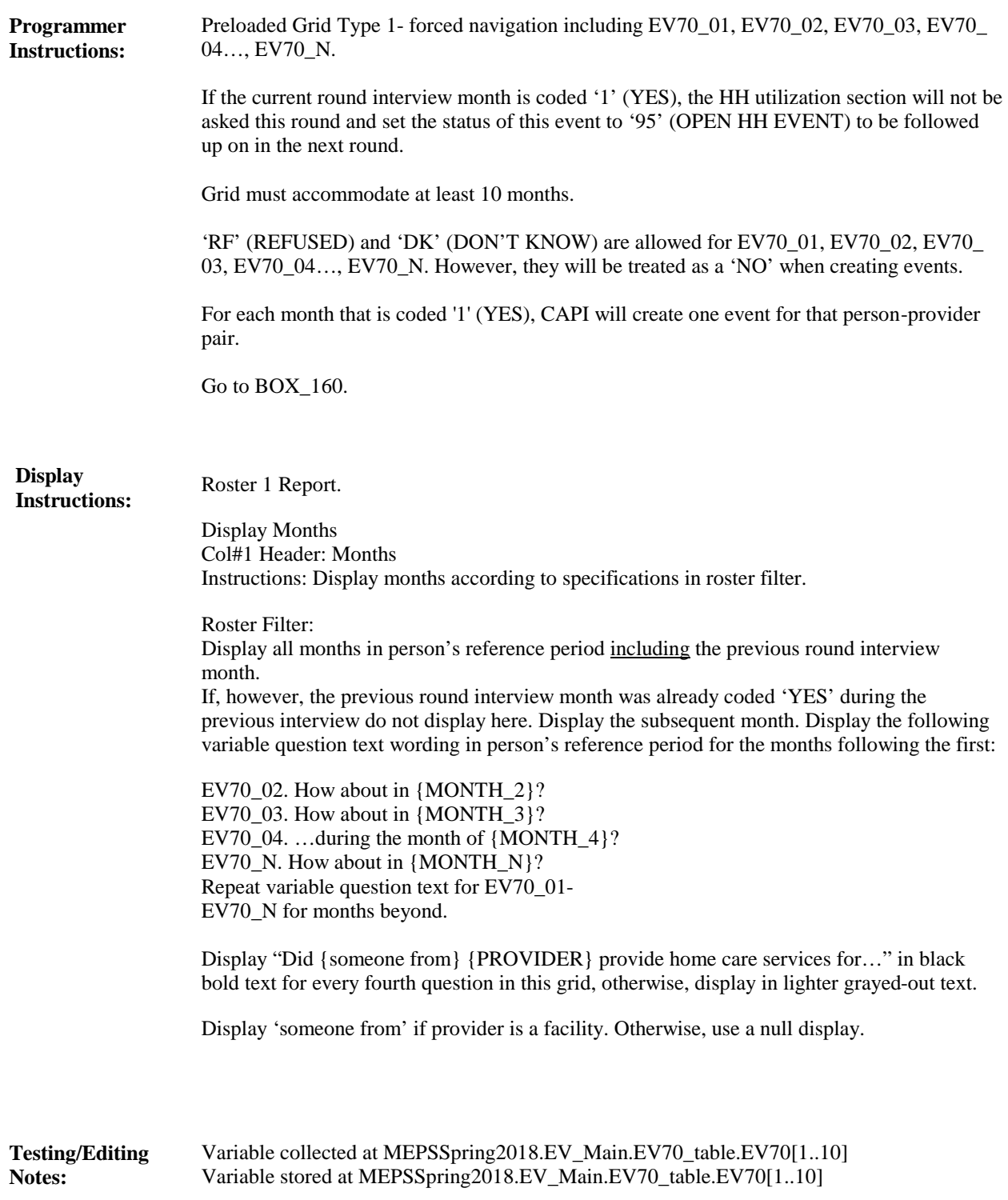

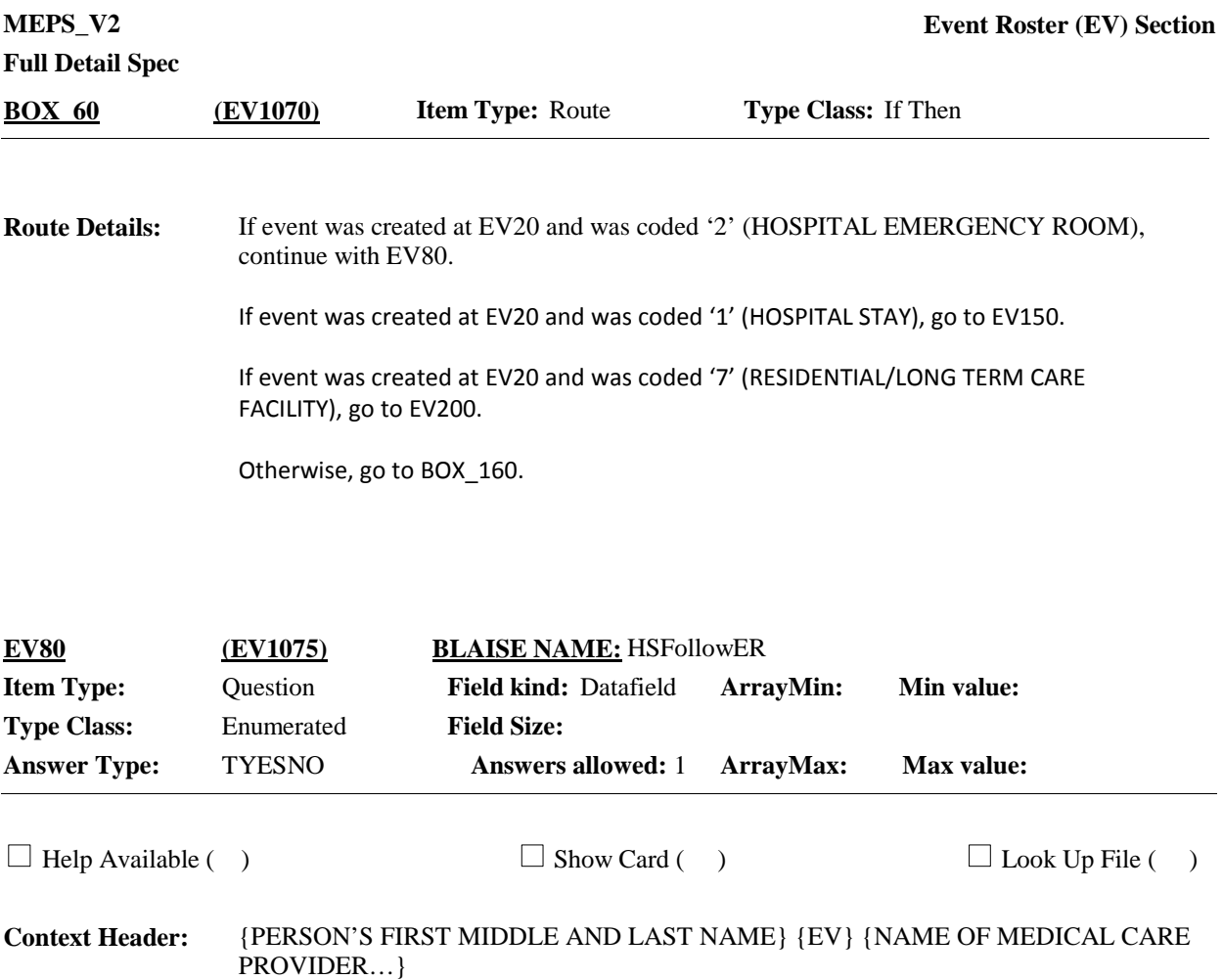

Did {any of} {your/PERSON}'s} {visit/visits} to the emergency room lead to an admission to the hospital on the same day or the next day?

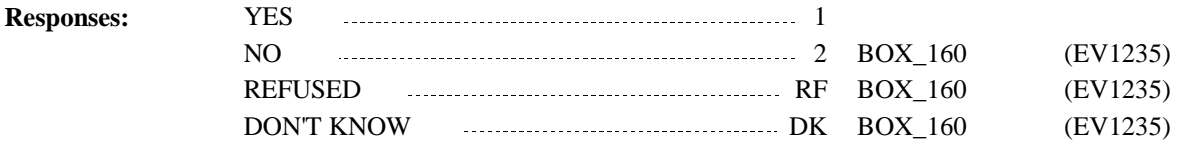

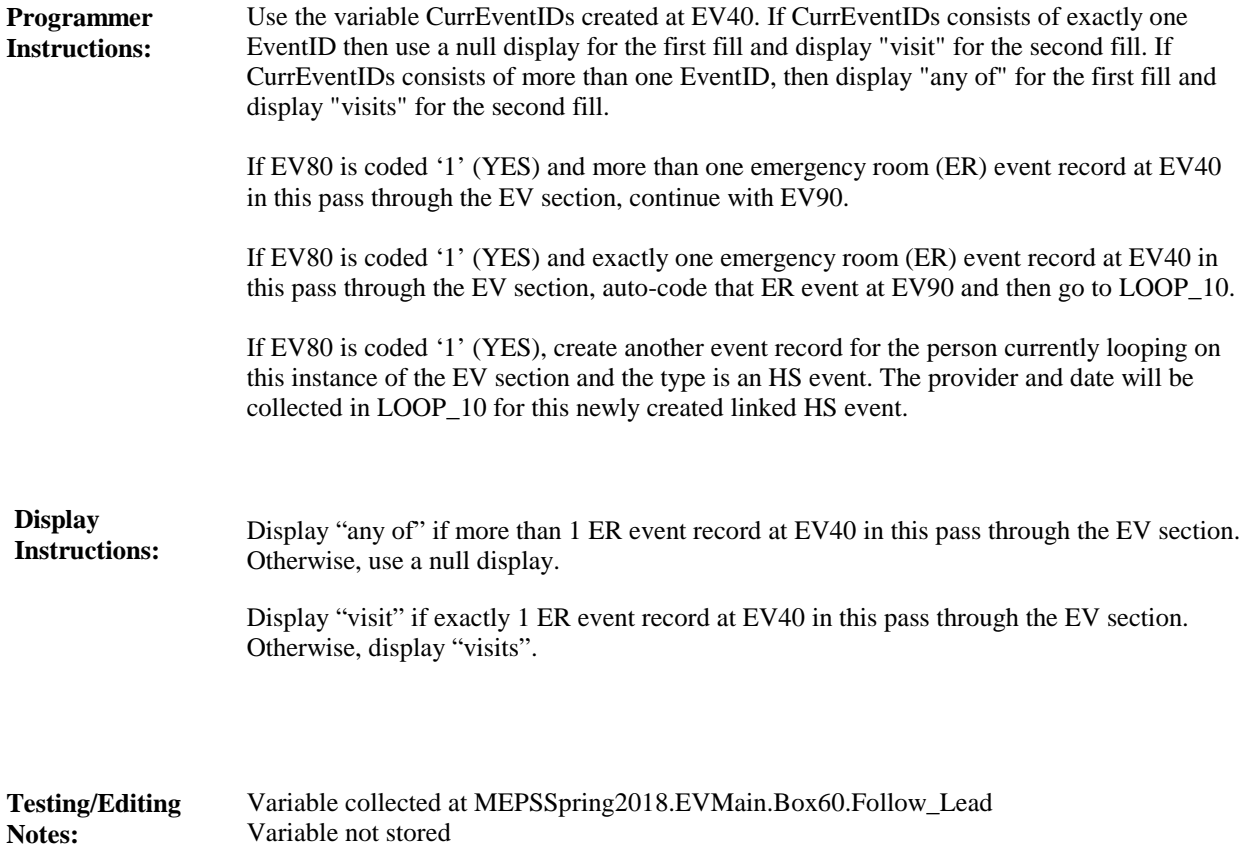

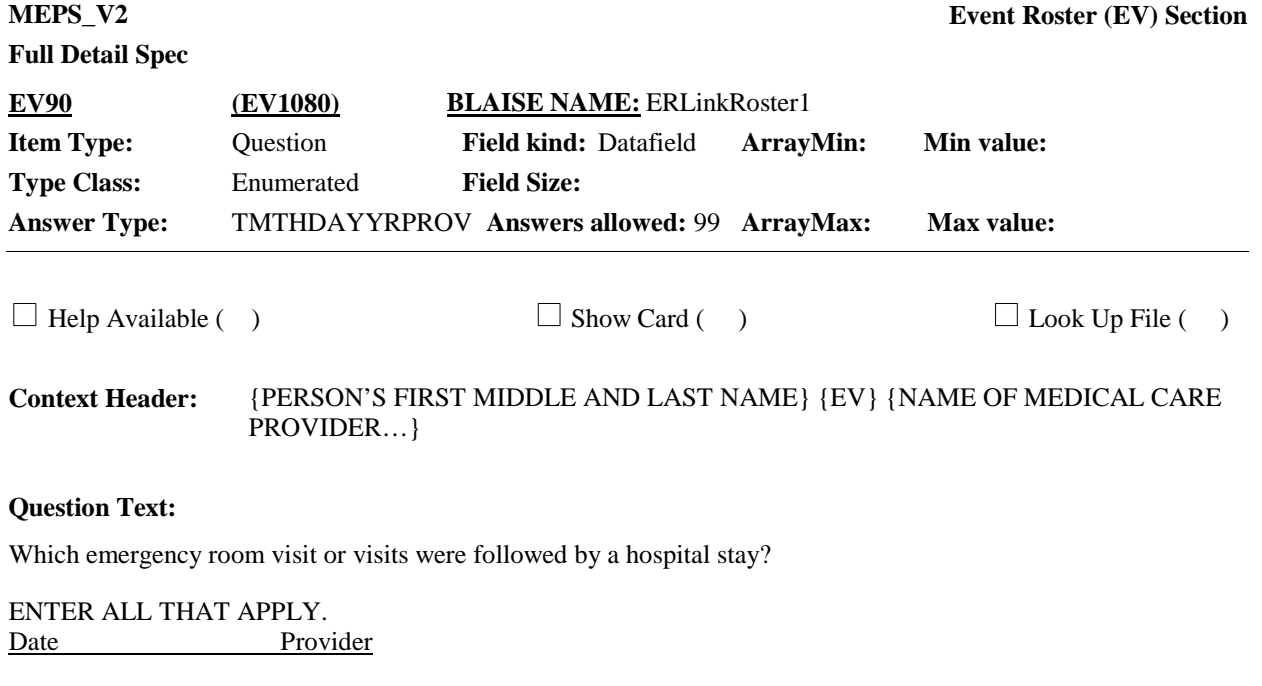

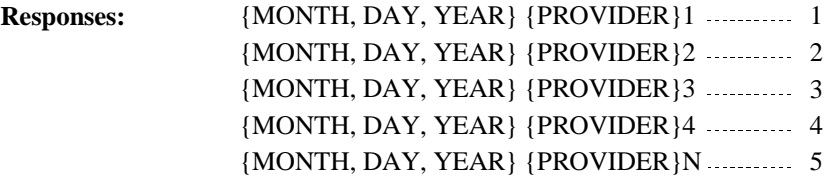

# **Full Detail Spec**

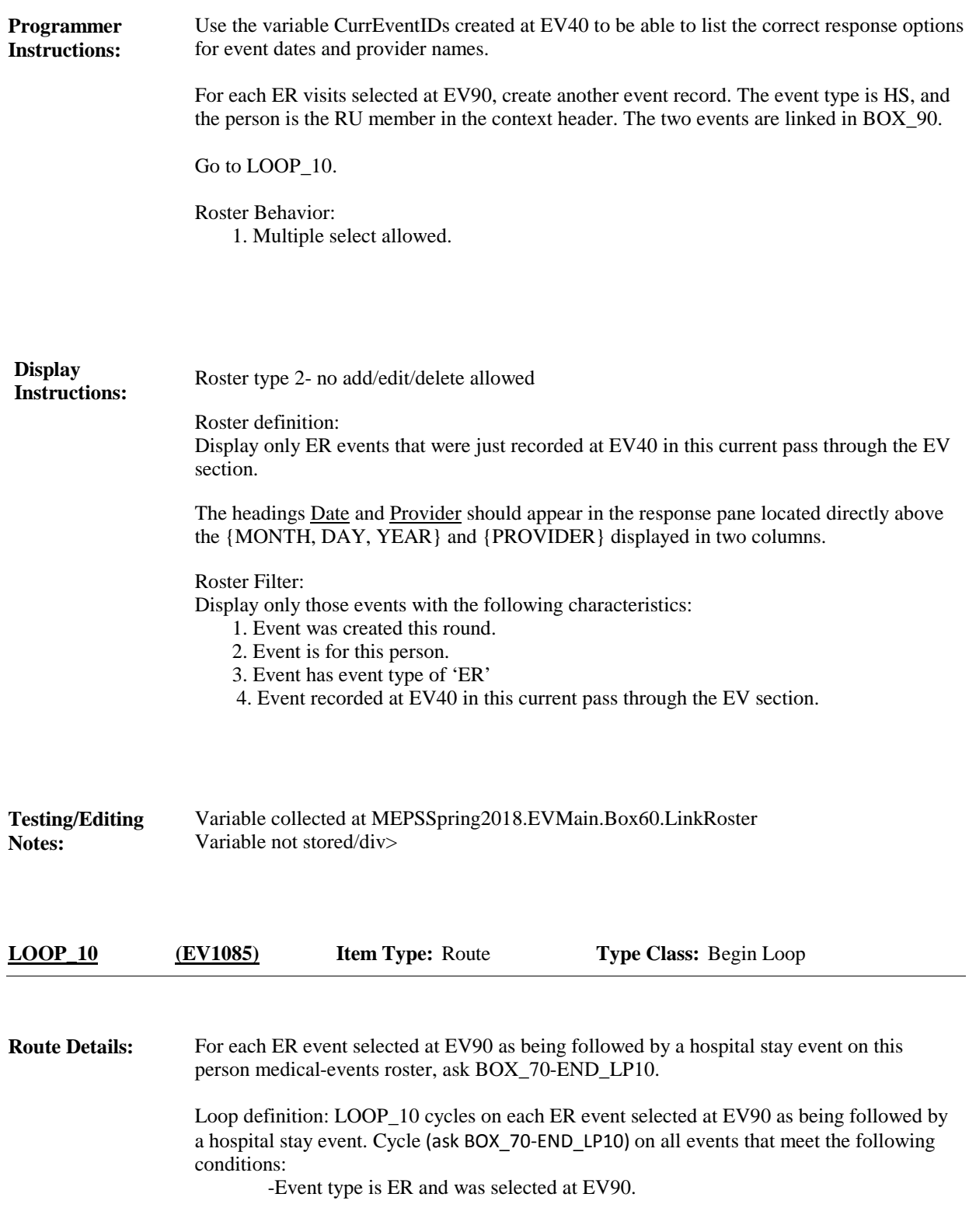

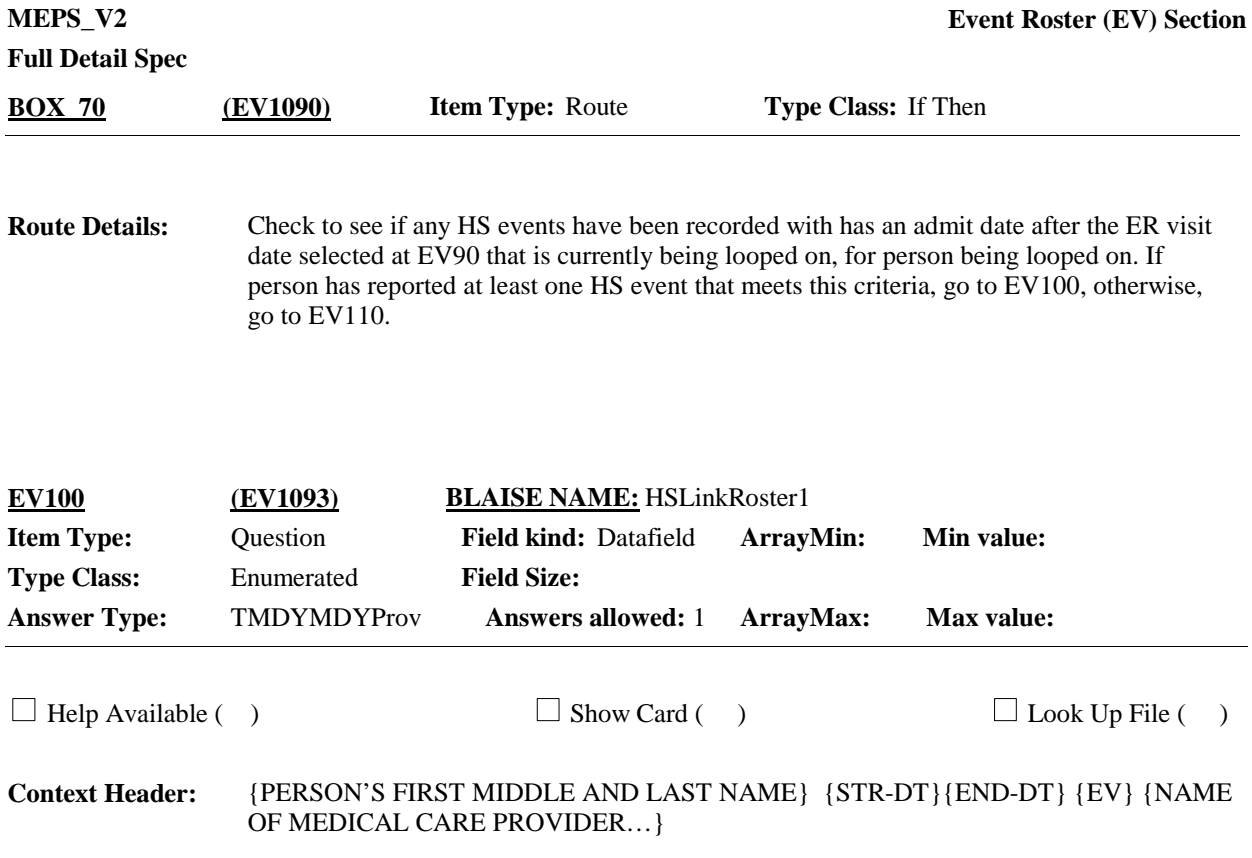

Which hospital stay followed {your/{PERSON}'s} emergency room visit to {PROVIDER} on {VISIT DATE}?

Admit date Discharge date Provider

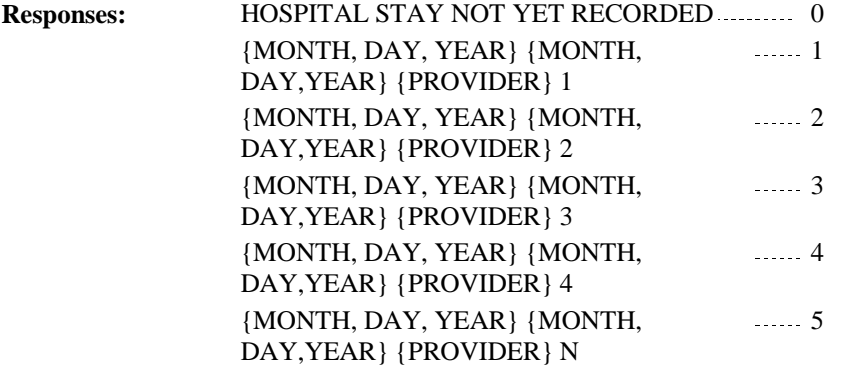

**Notes:**

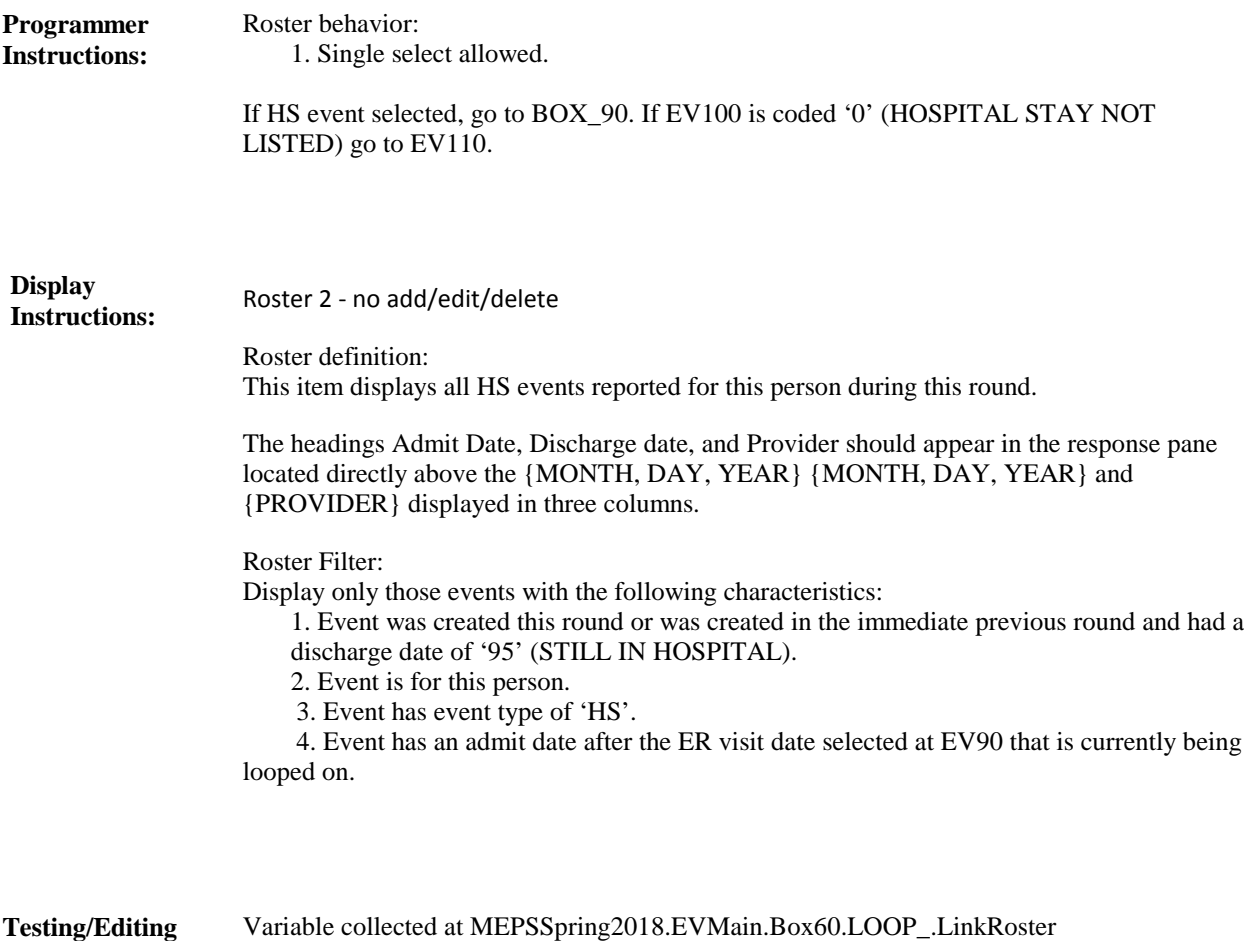

Variable not stored

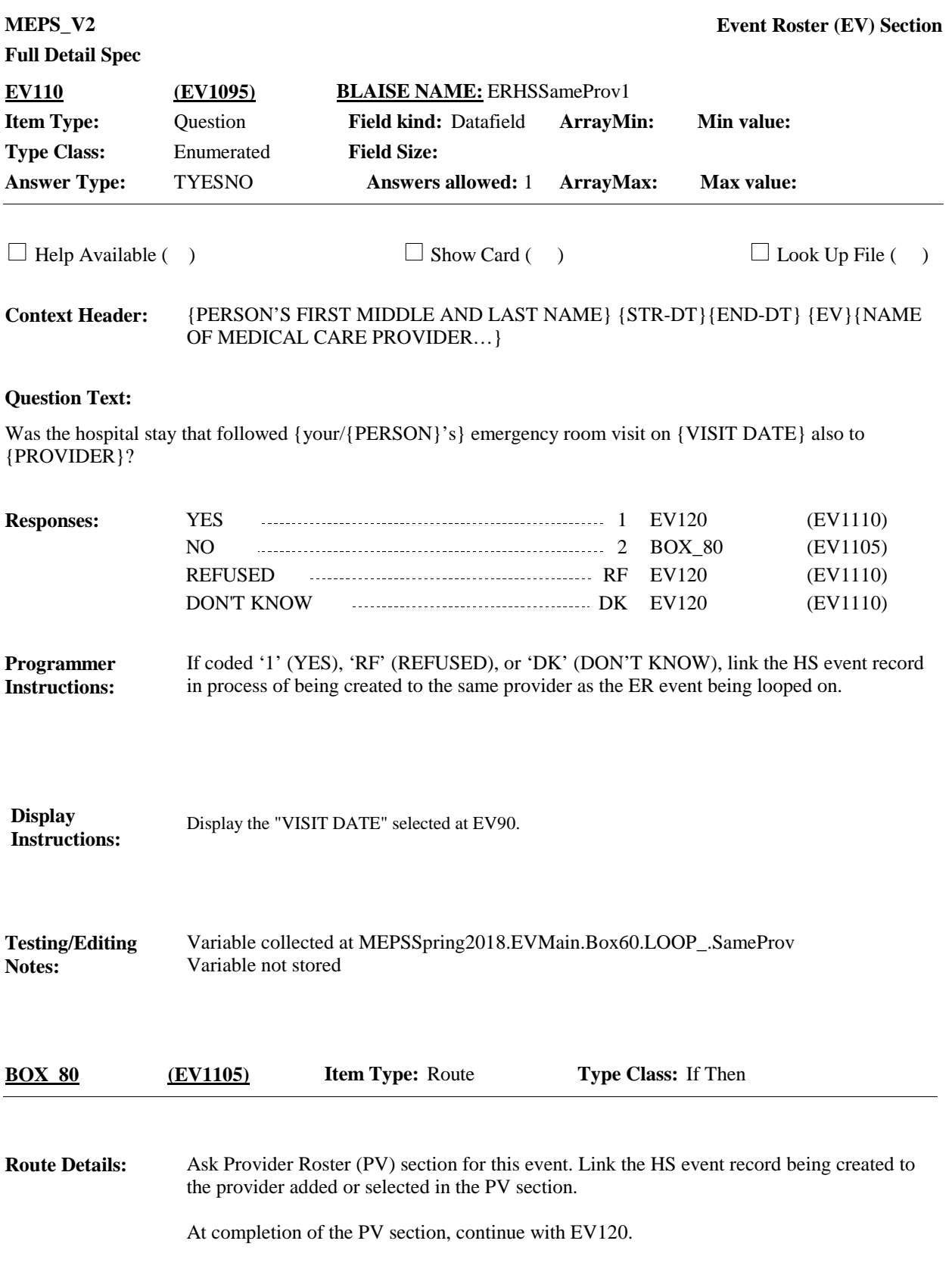

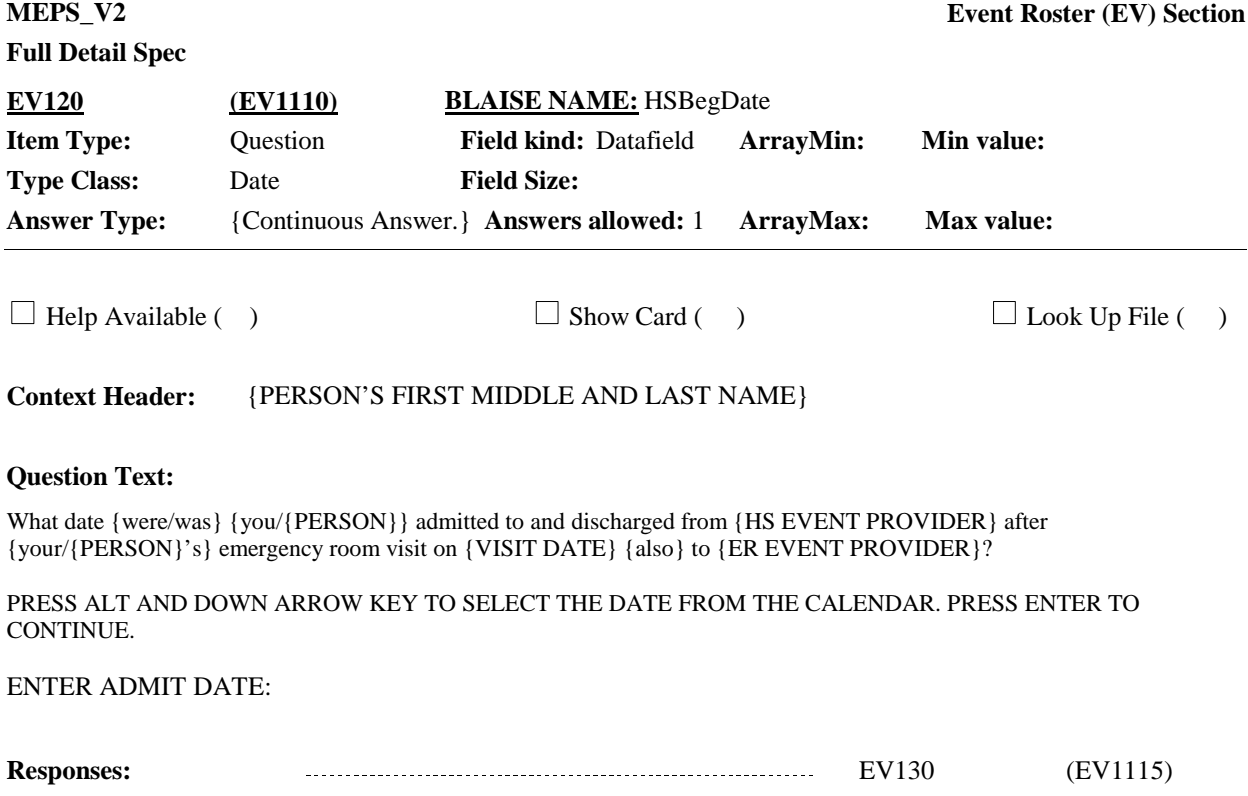

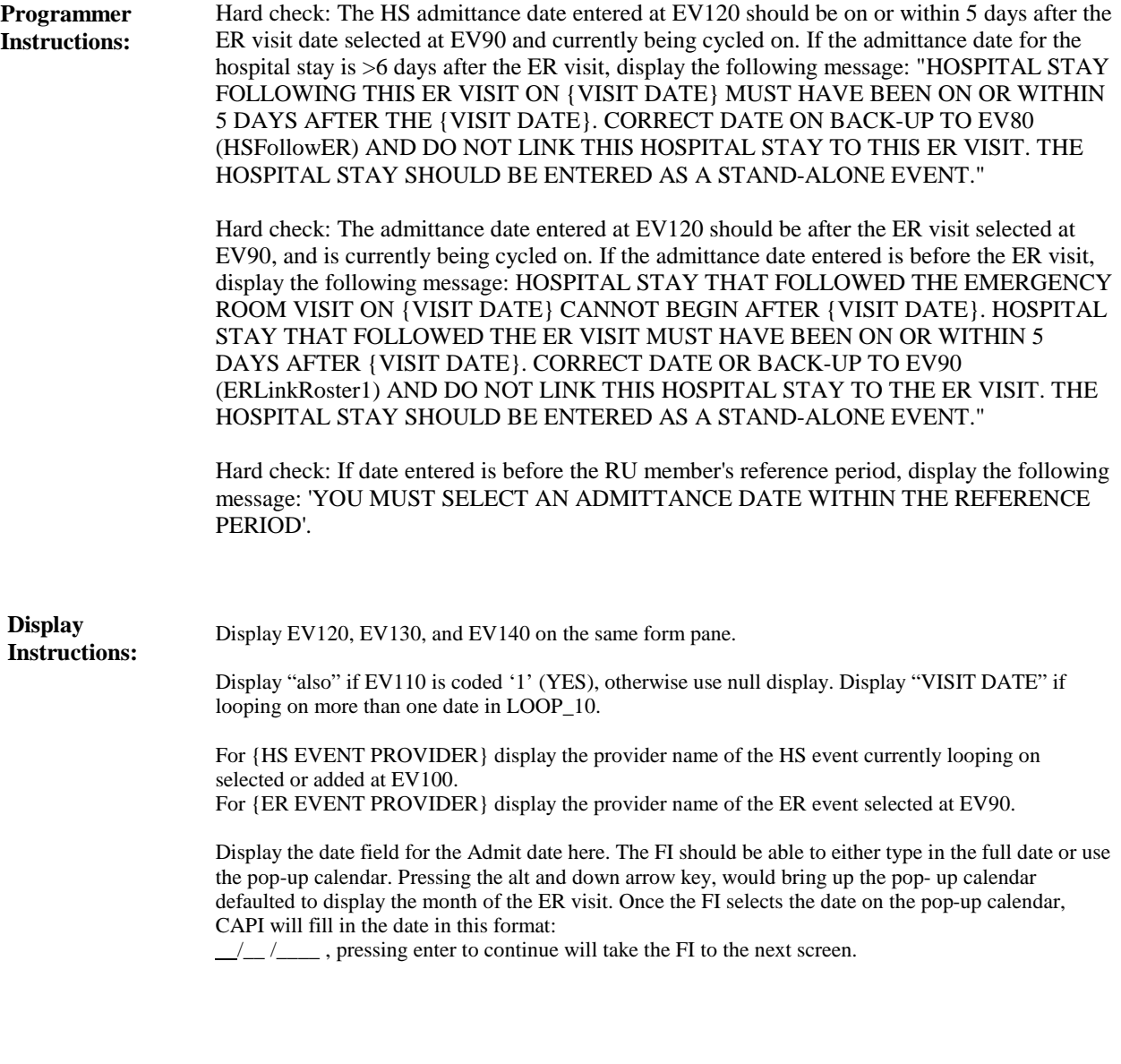

Variable collected at MEPSSpring2018.EVMain.Box60.LOOP\_.BegDate Variable not stored **Testing/Editing Notes:**

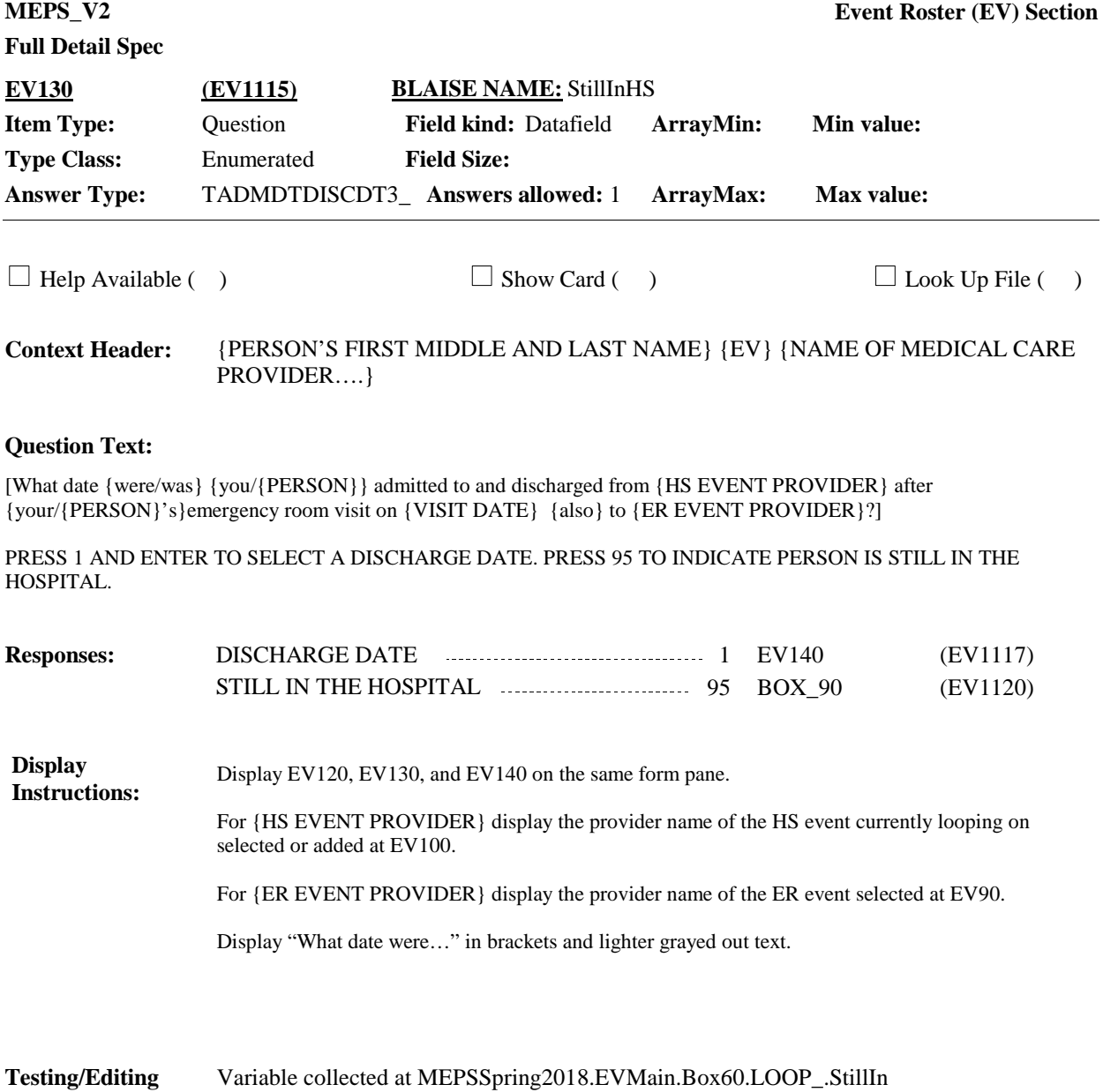

Variable not stored

**Notes:**

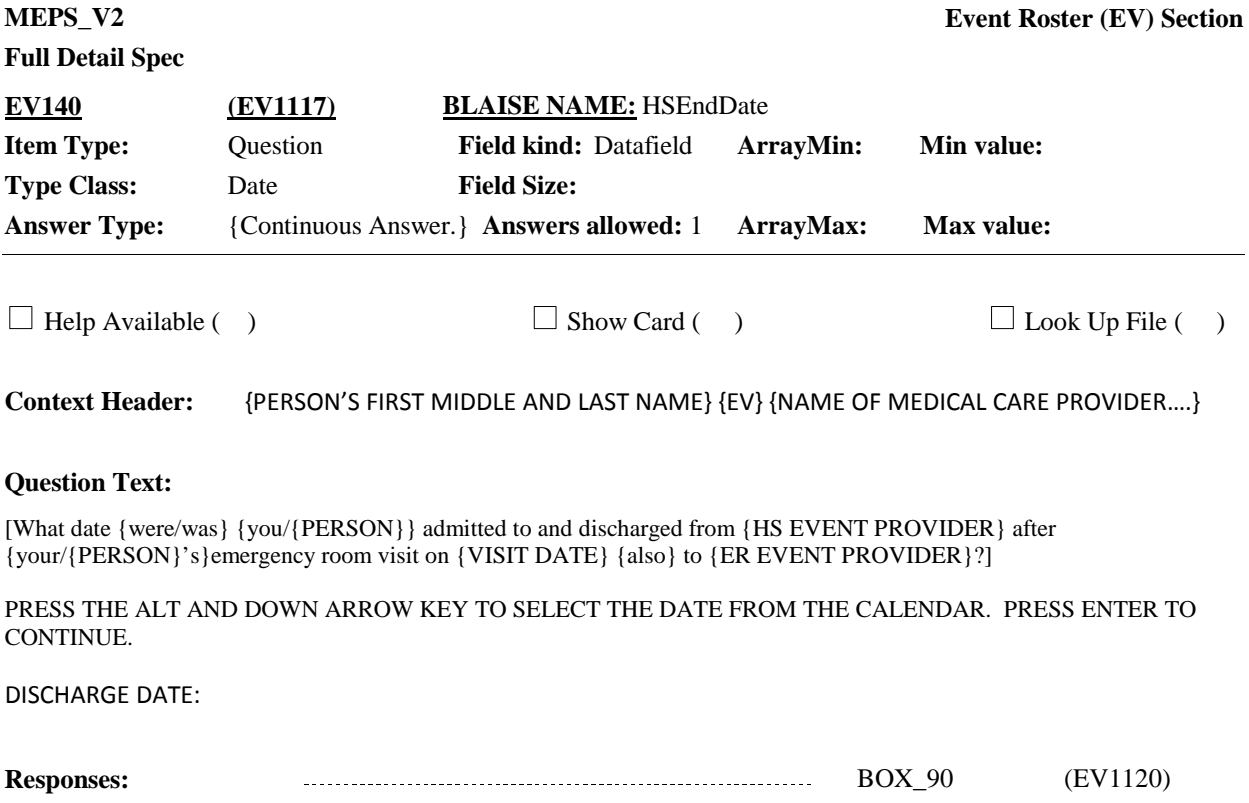

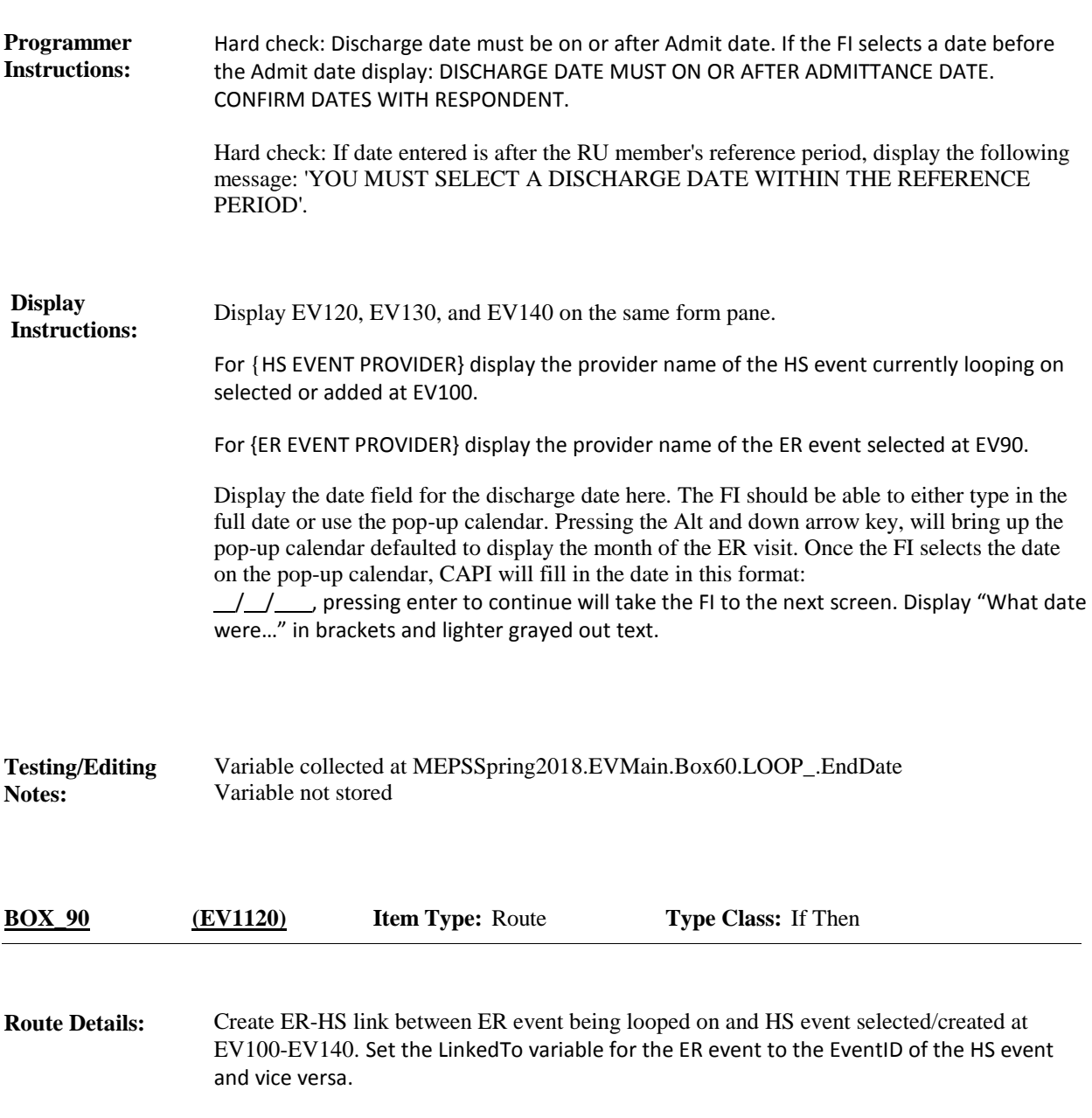

Continue with END\_LP10.

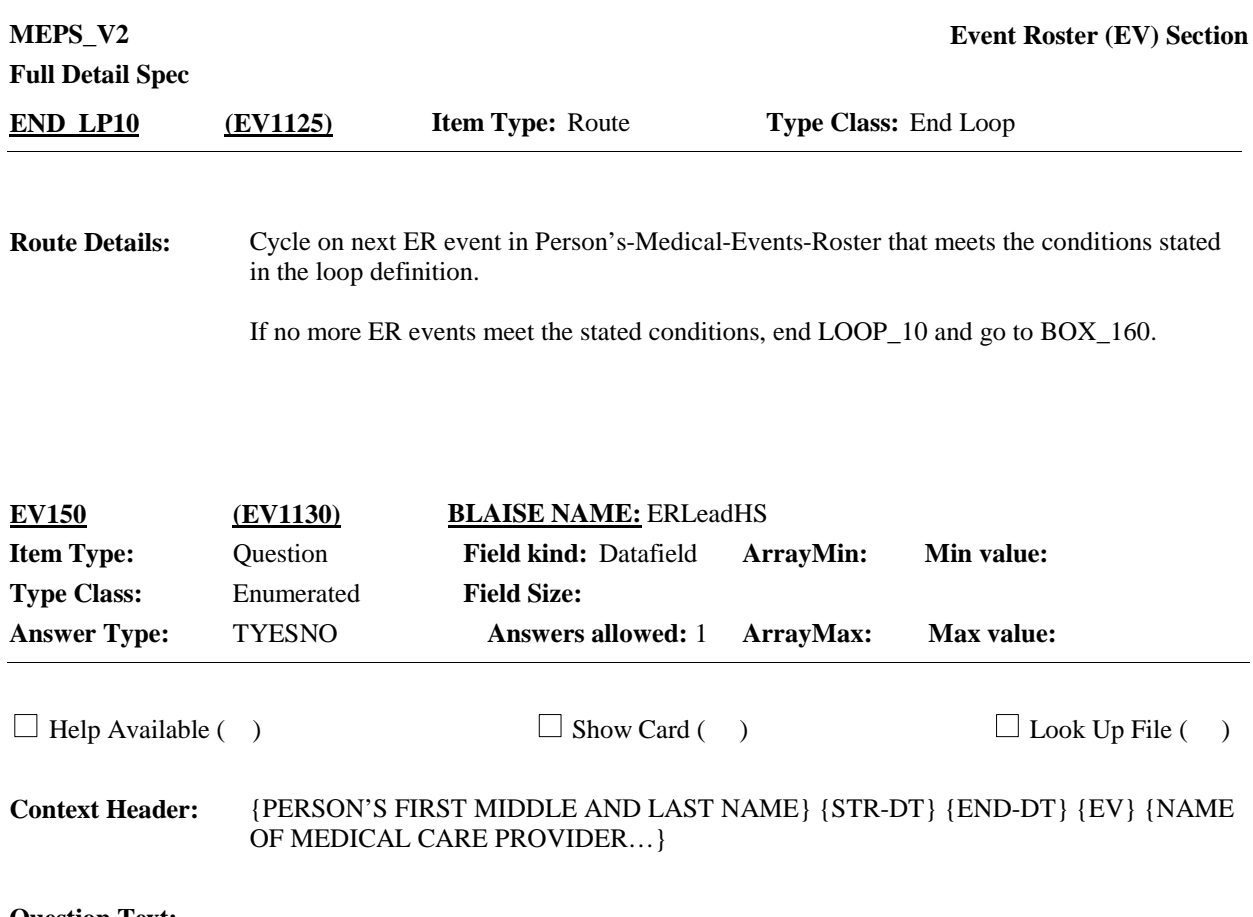

Did a visit to the emergency room lead to {any of} {your/{PERSON}'s} admission{s} to the hospital that began on {ADMIT DATE}?

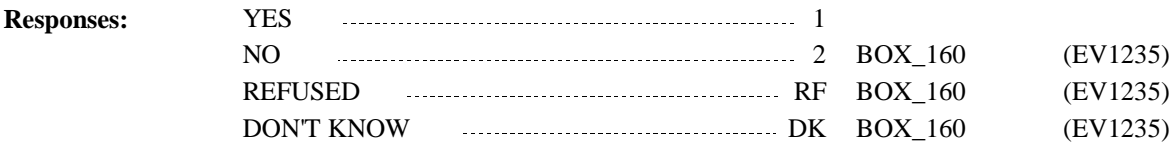

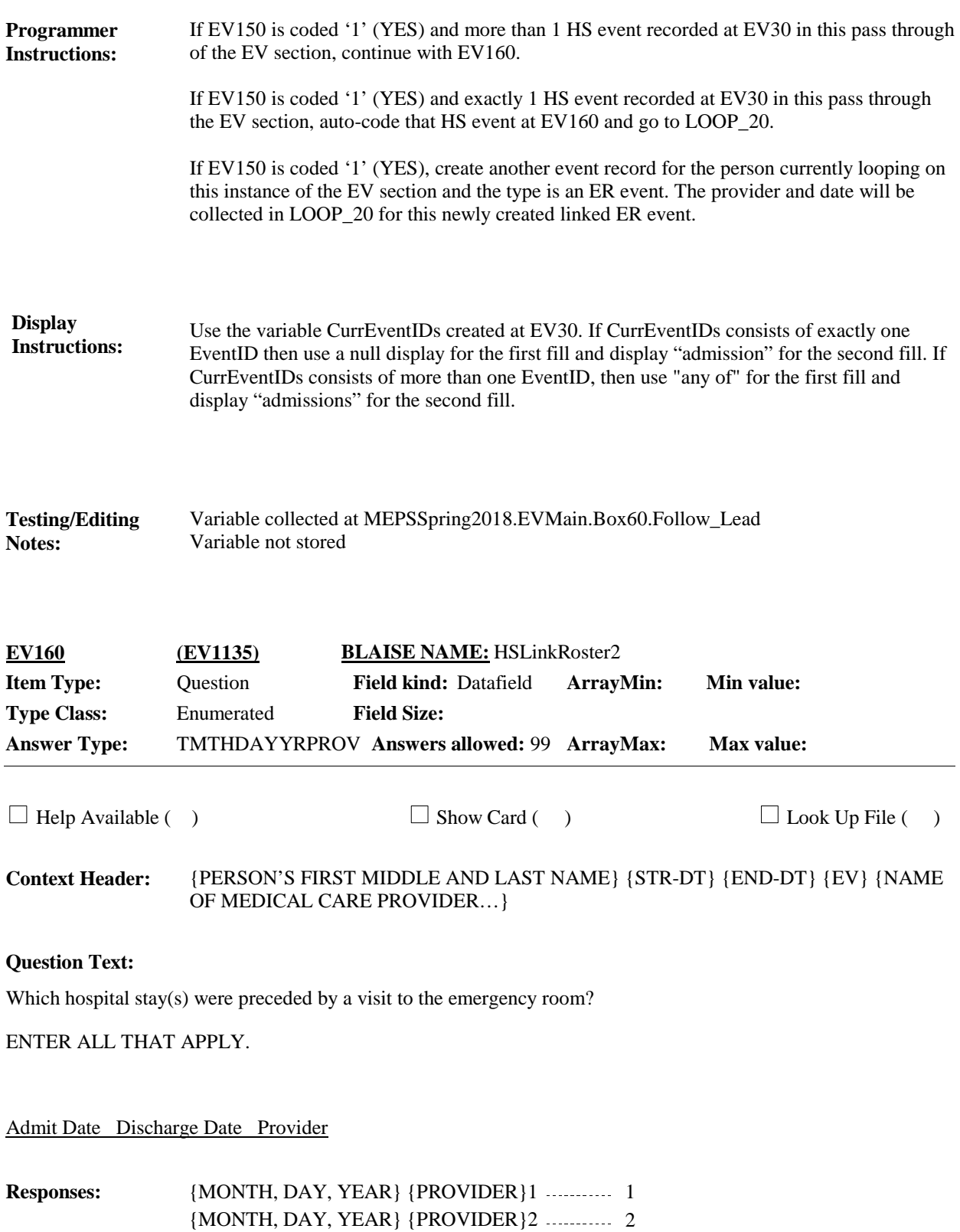

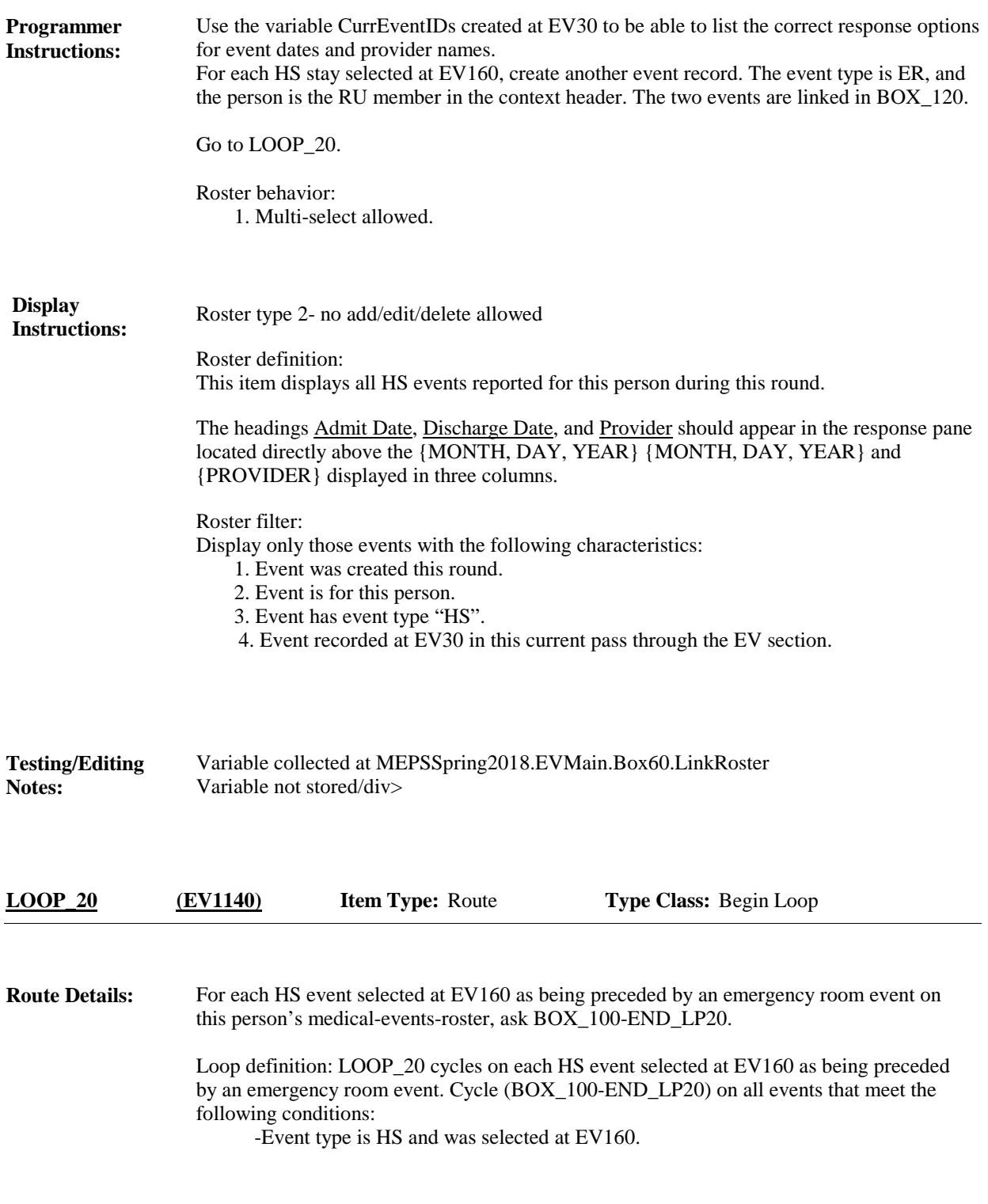

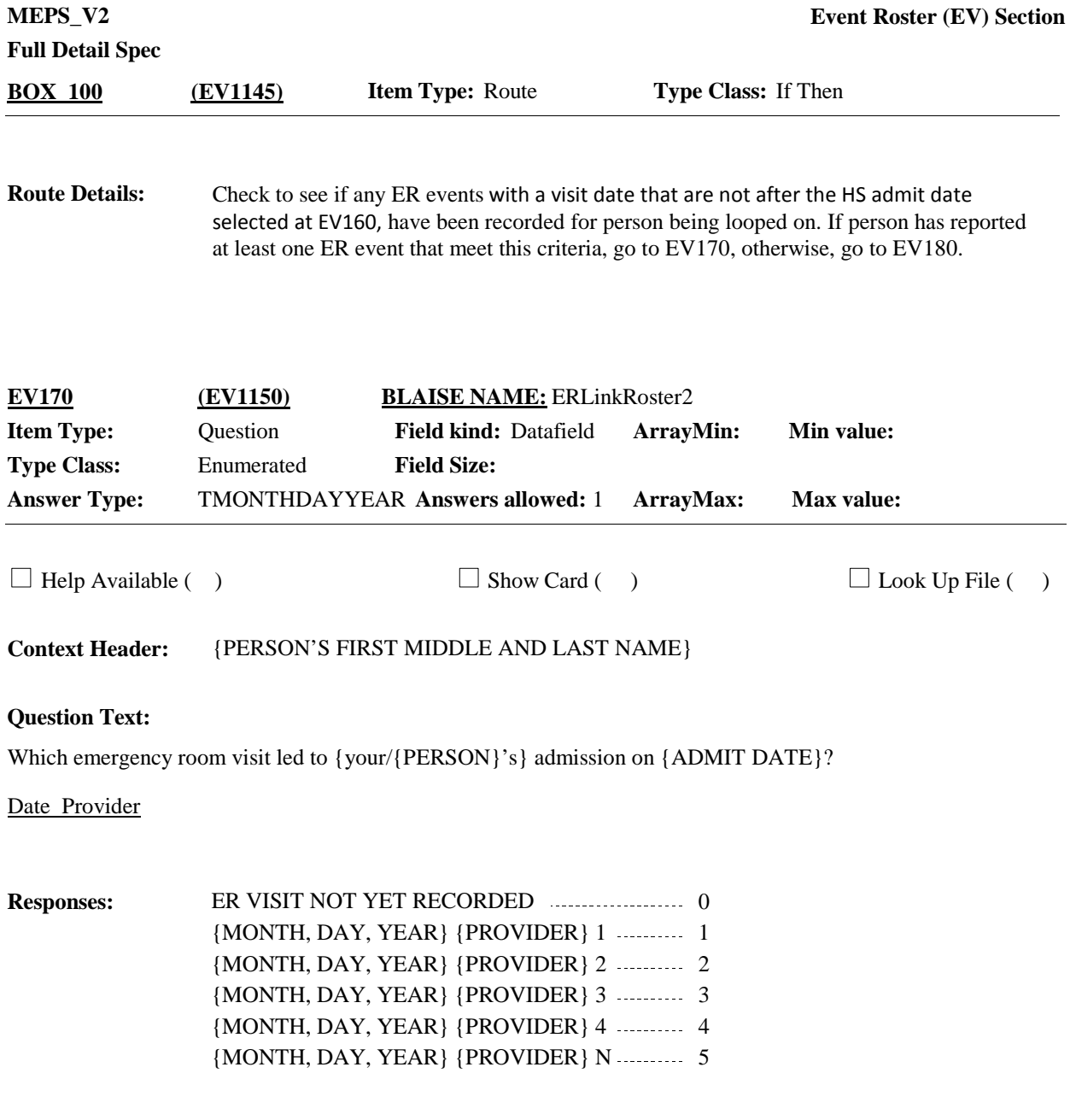

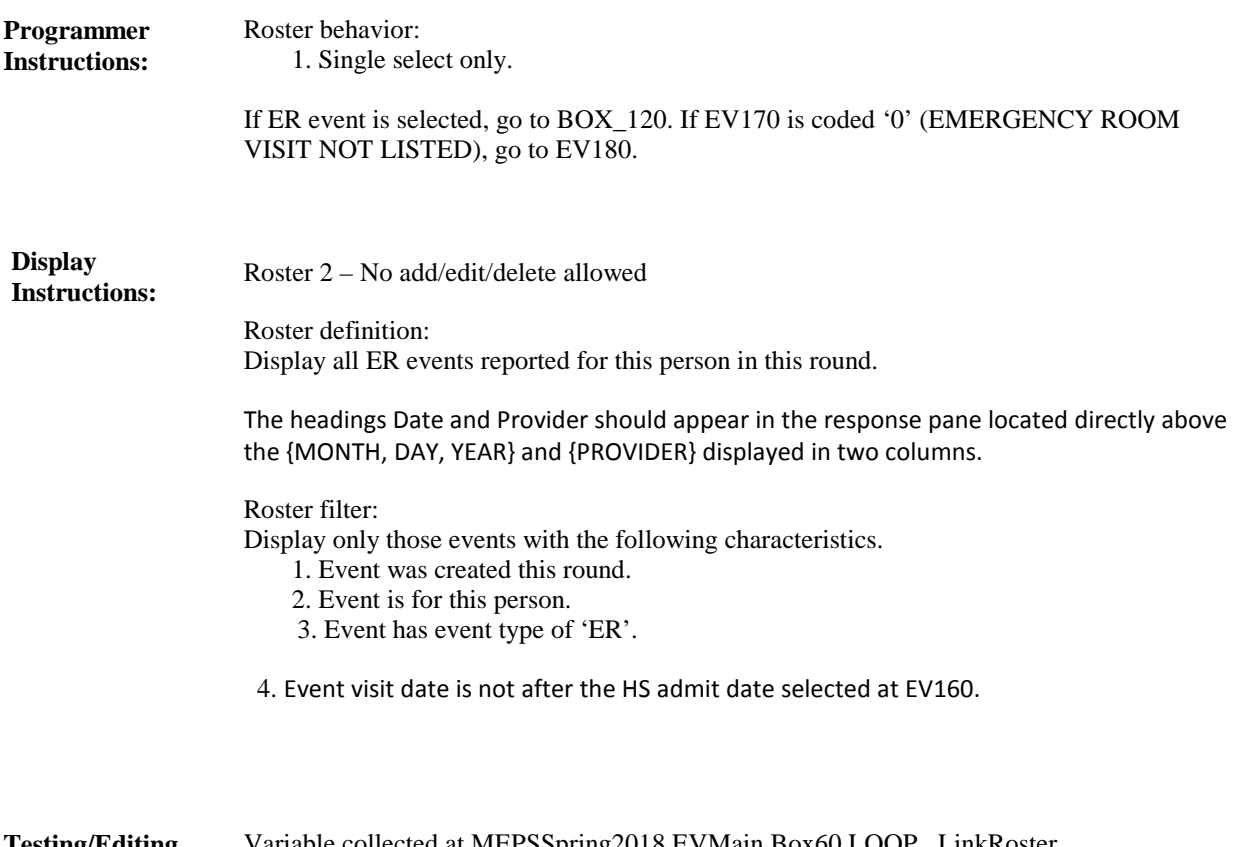

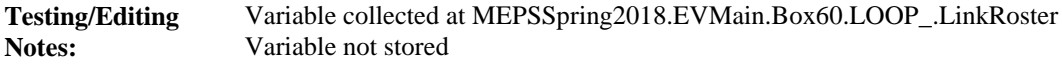

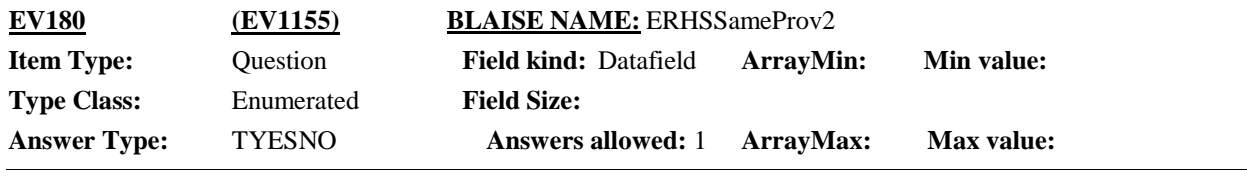

 $\Box$  Help Available ( )  $\Box$  Show Card ( )  $\Box$  Look Up File ( )

{PERSON'S FIRST MIDDLE AND LAST NAME} {STR-DT} {END-DT} {EV} {NAME OF MEDICAL CARE PROVIDER…} **Context Header:**

#### **Question Text:**

Was the emergency room visit that led to {your/{PERSON}'s} hospital stay that started on {ADMIT DATE} also to {PROVIDER}?

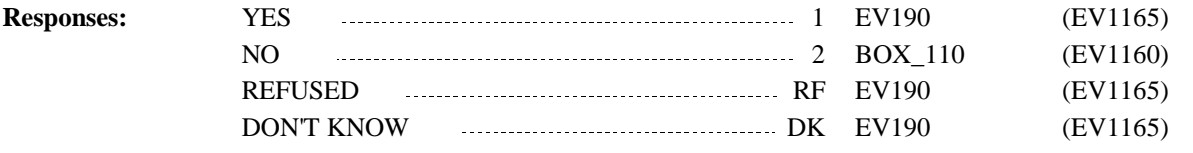

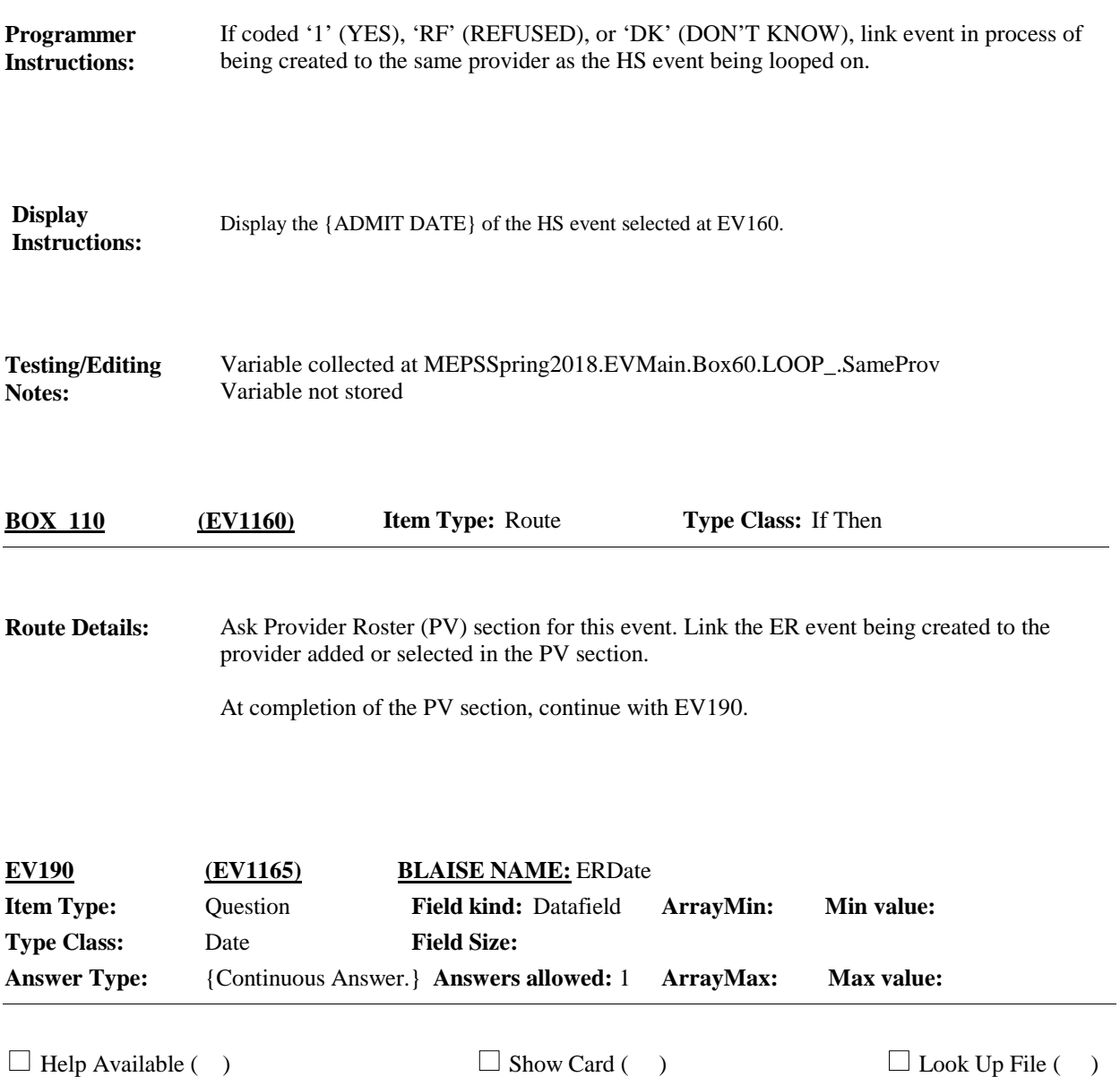

**Context Header:** {PERSON'S FIRST MIDDLE AND LAST NAME}

### **Question Text:**

What date did {you/{PERSON}} visit the emergency room at {ER EVENT PROVIDER} that led to {your/his/her} hospital stay on {ADMIT DATE} {also} to {HS EVENT PROVIDER}?

PRESS THE ALT AND DOWN ARROW KEY TO SELECT THE DATE FROM THE CALENDAR. PRESS ENTER TO CONTINUE.

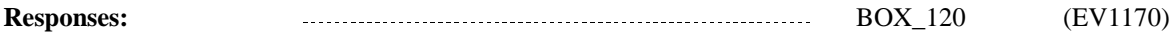

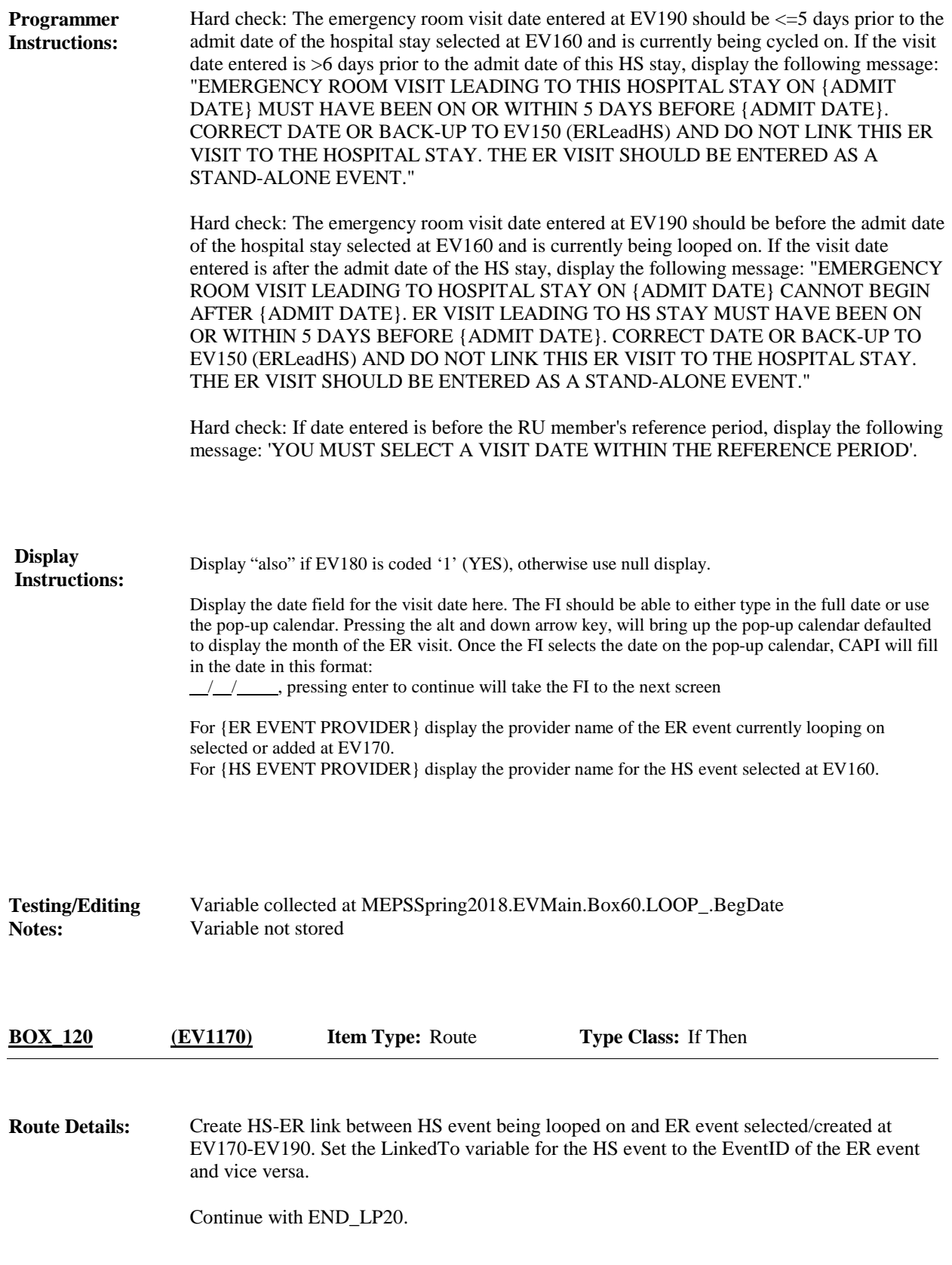

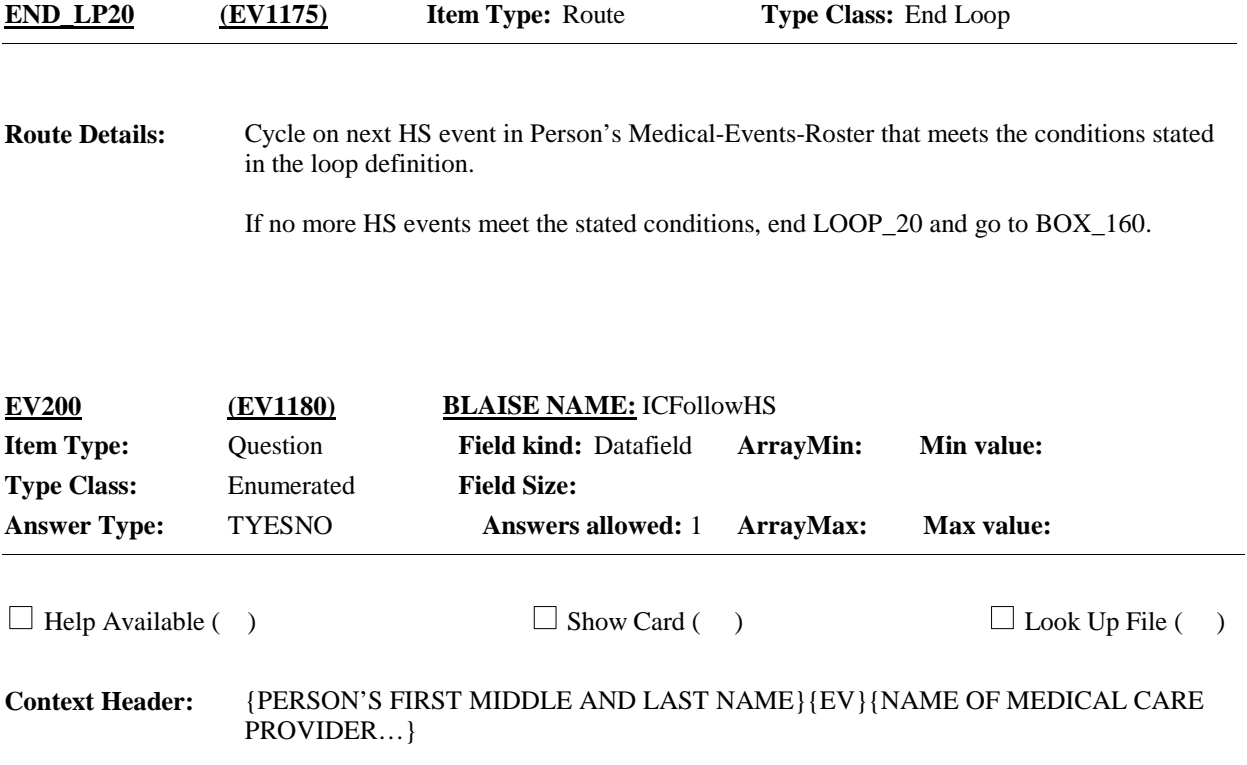

Did an admission to the hospital lead to {any of} {your/{PERSON}'s}} stay{s} at {PROVIDER}?

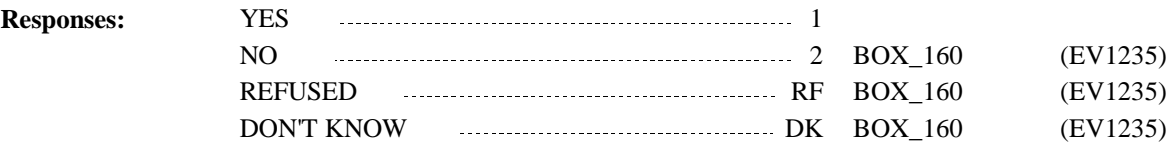

# **Full Detail Spec**

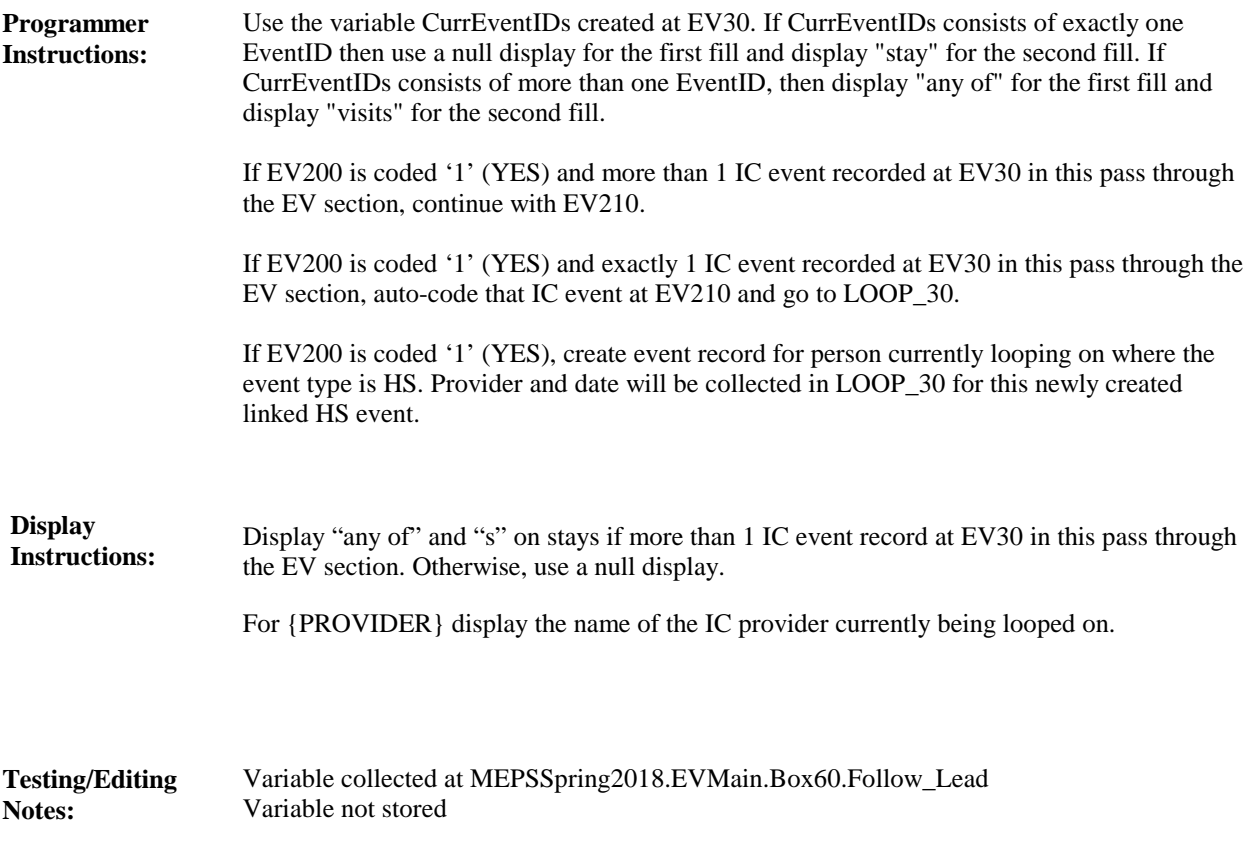

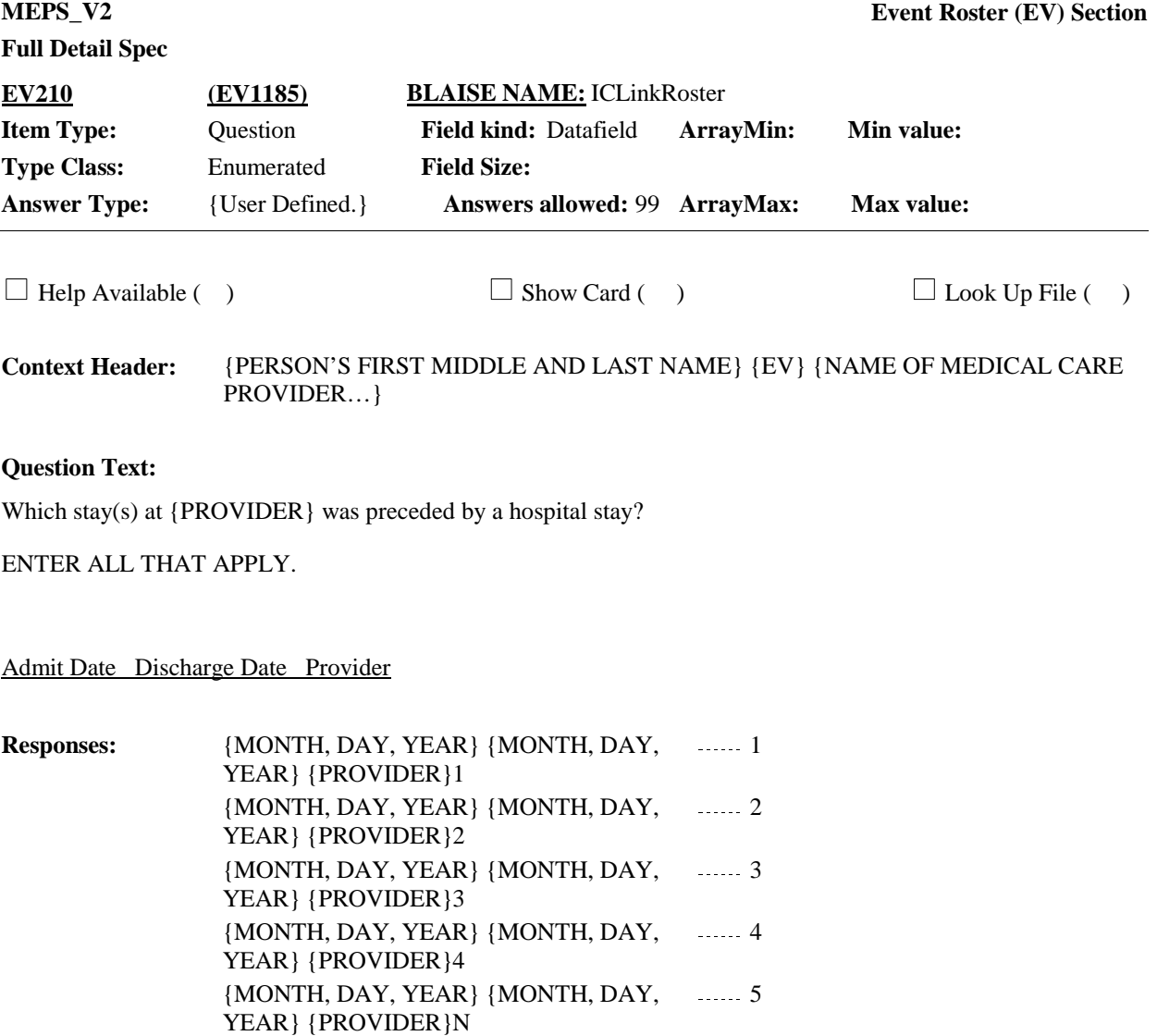

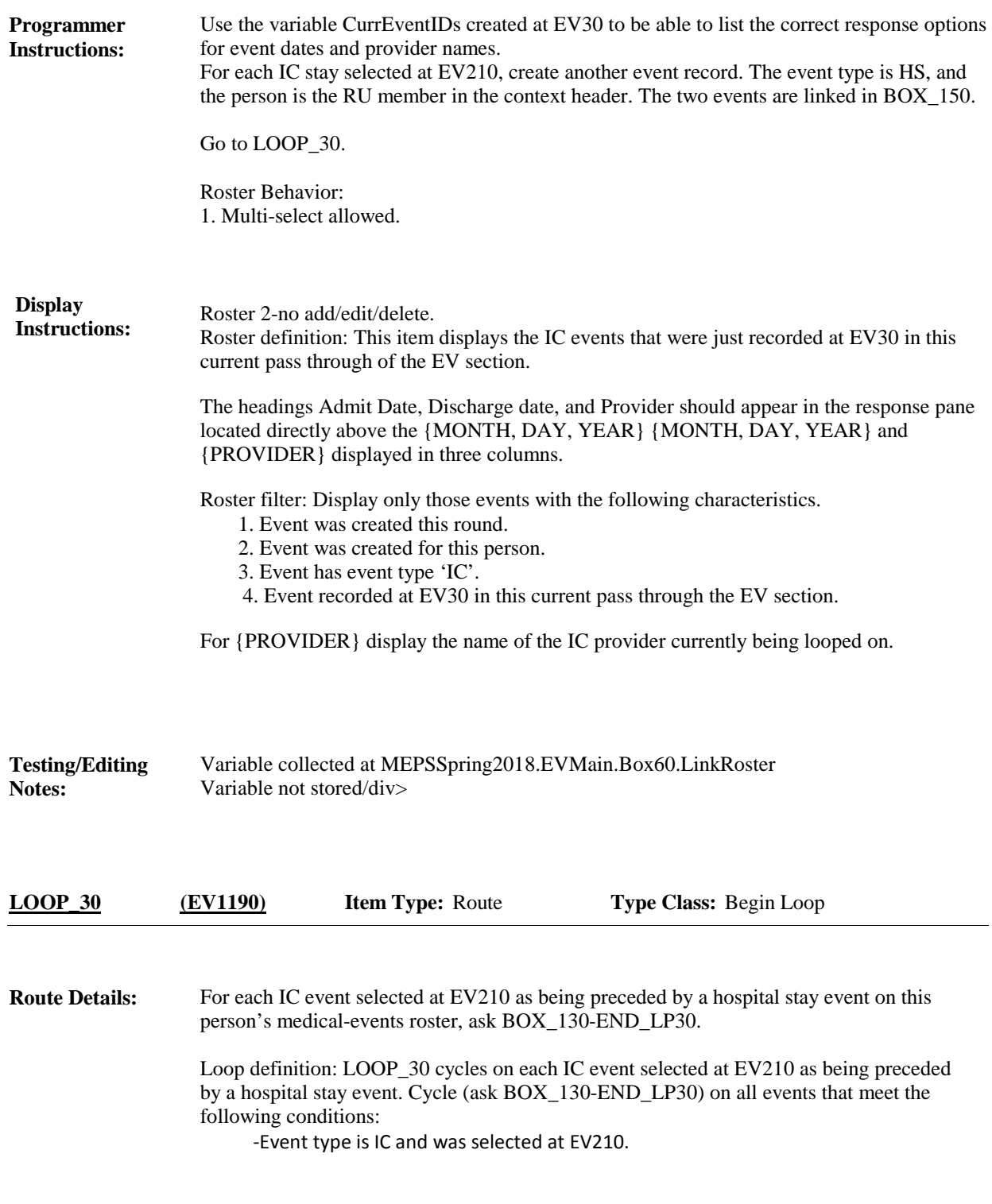

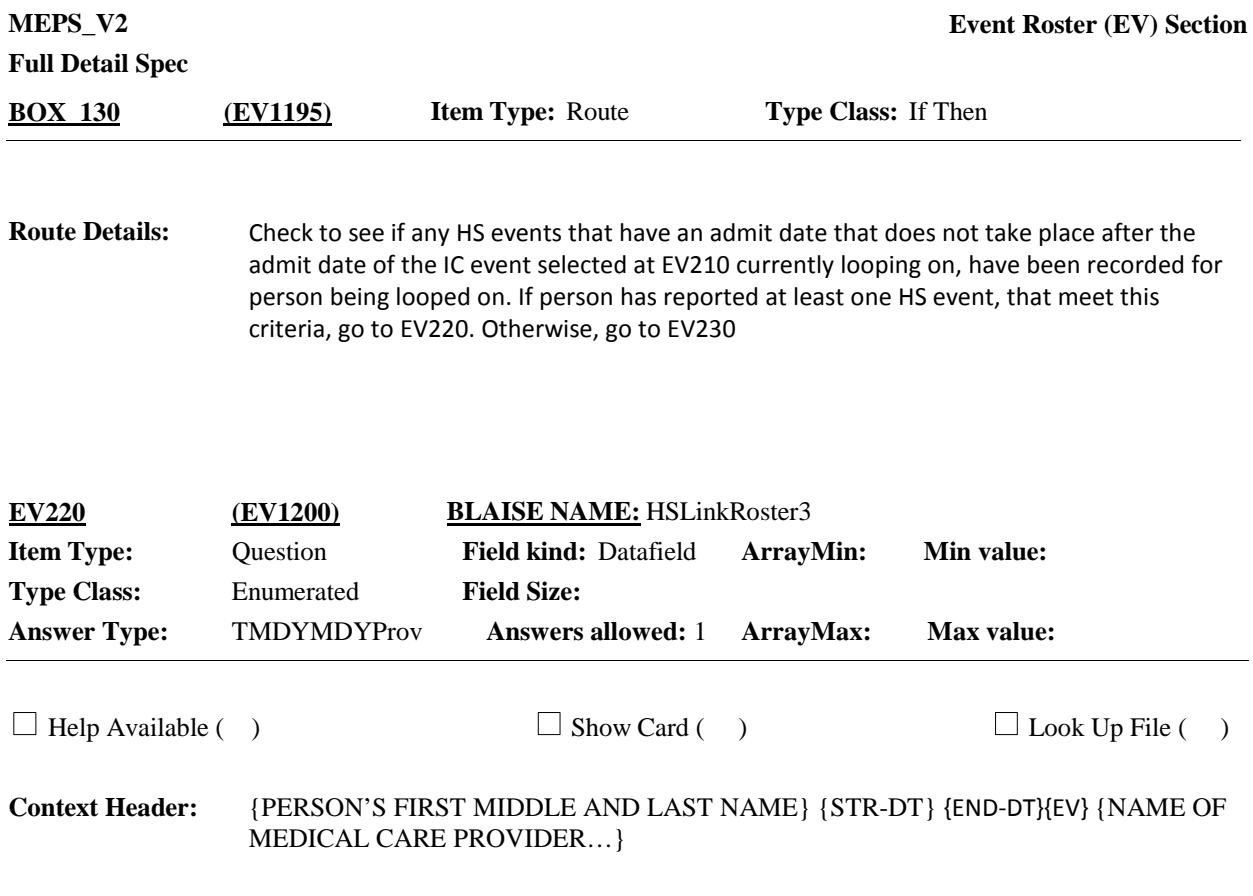

Which hospital stay led to {your/{PERSON}'s} admission to {PROVIDER} on {ADMIT DATE}?

### Admit Date Discharge Date Provider

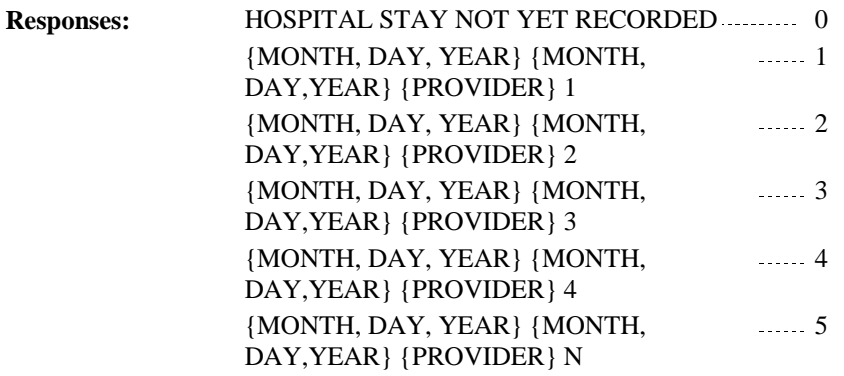

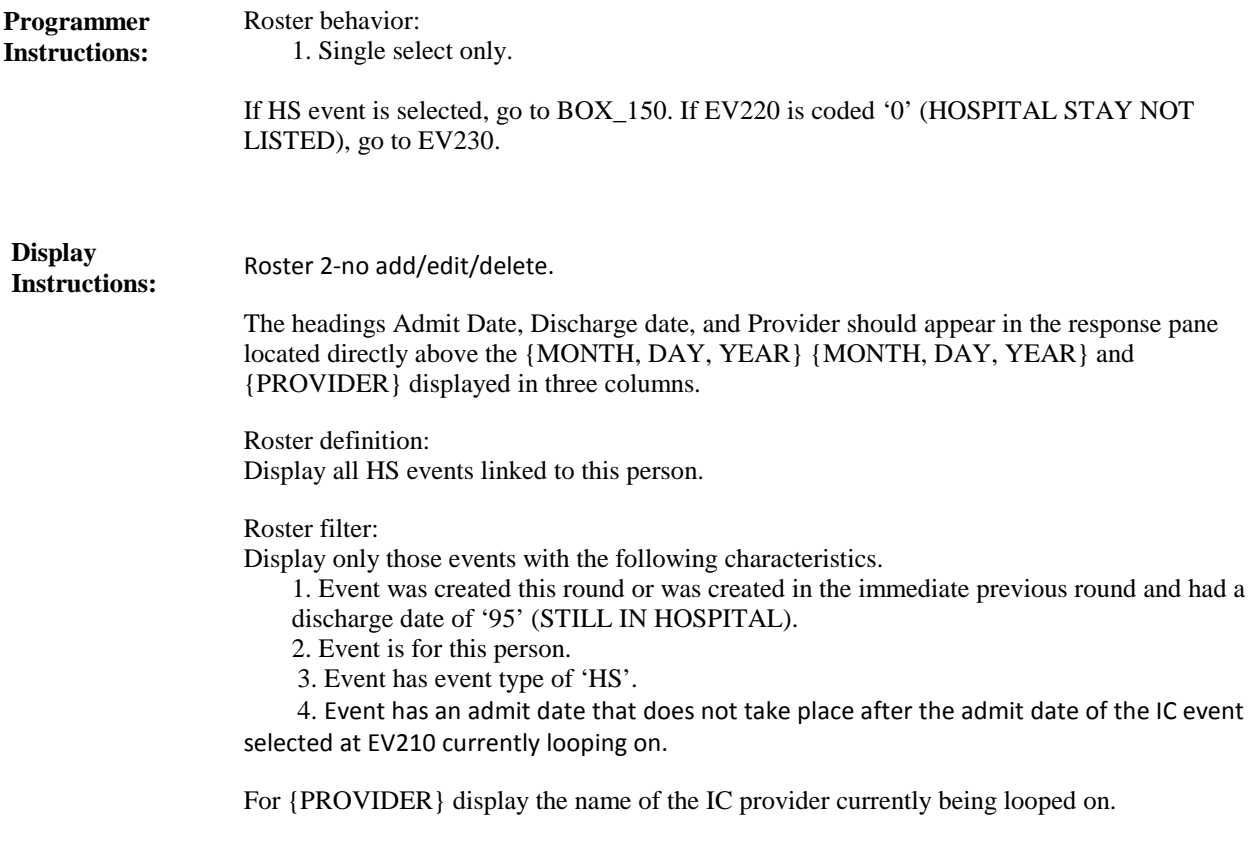

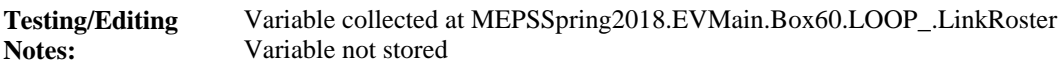

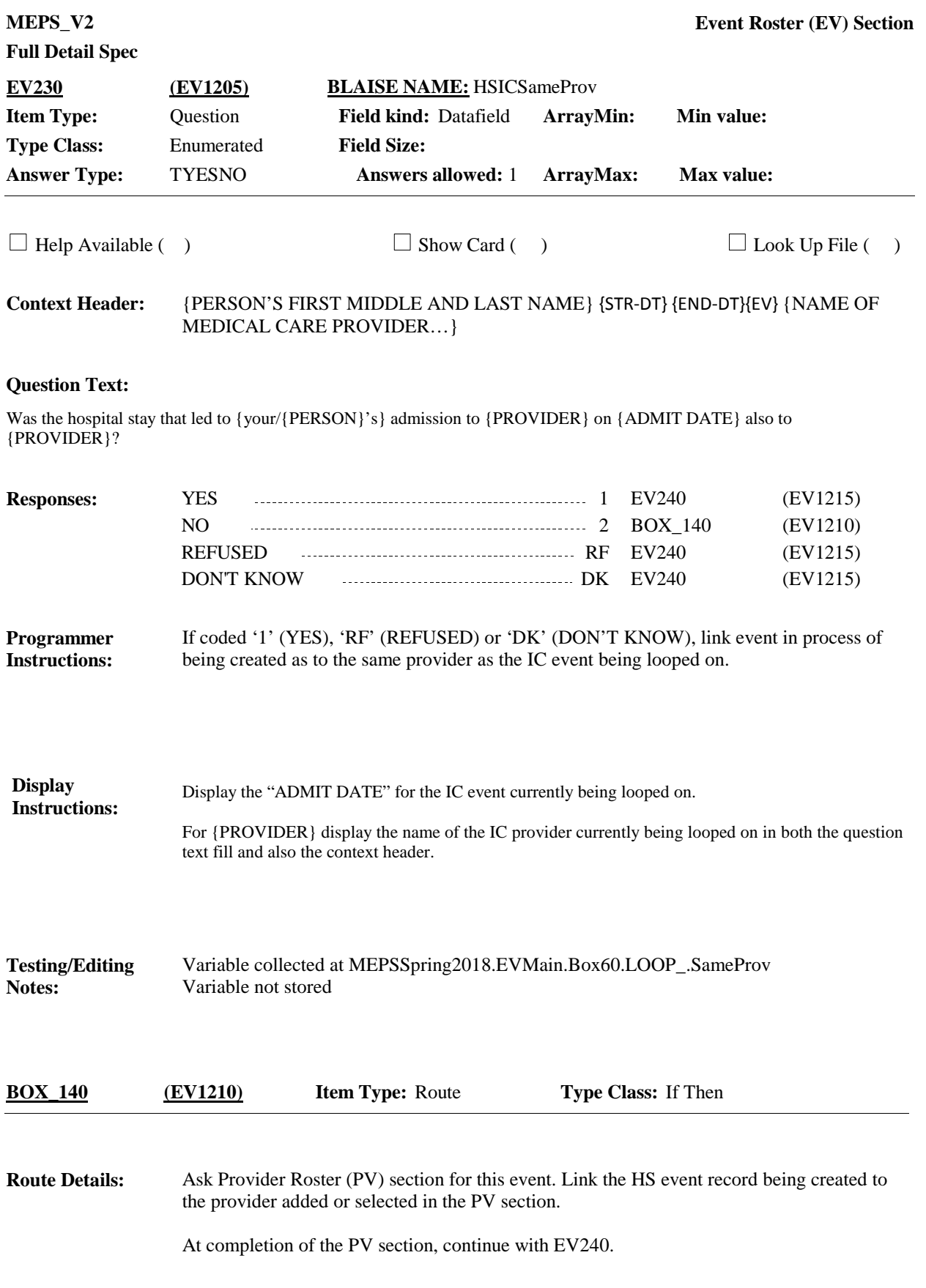

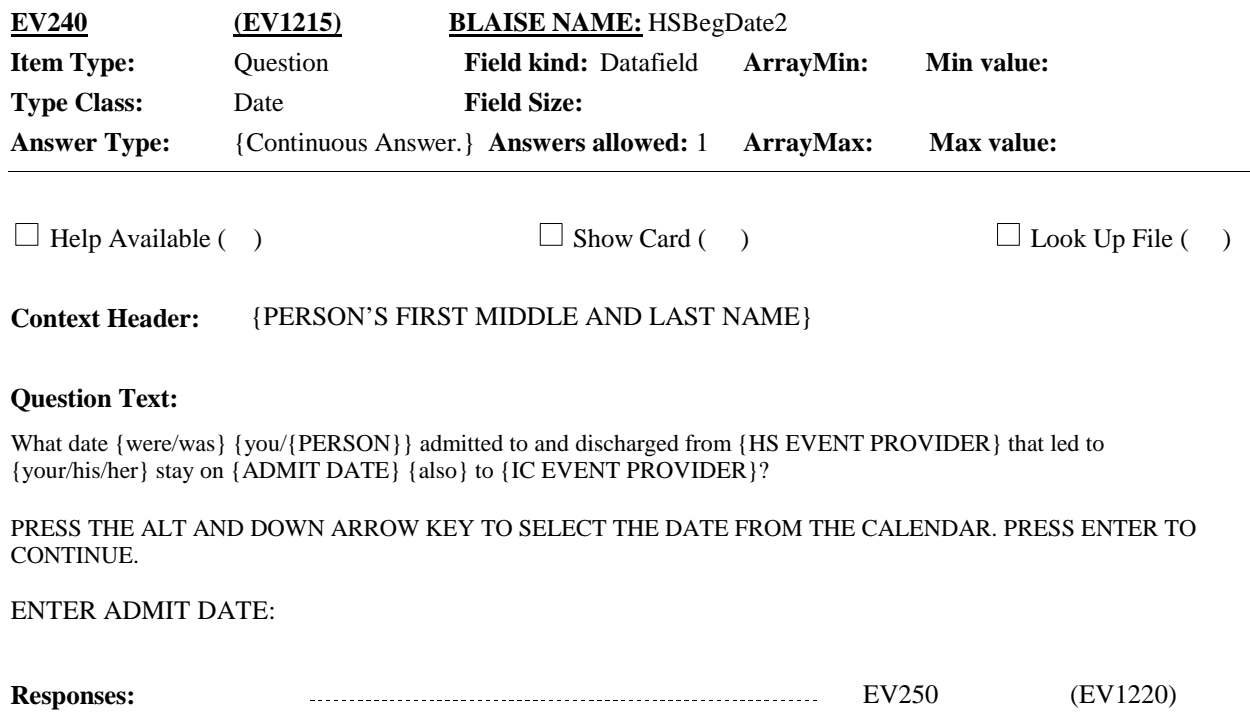

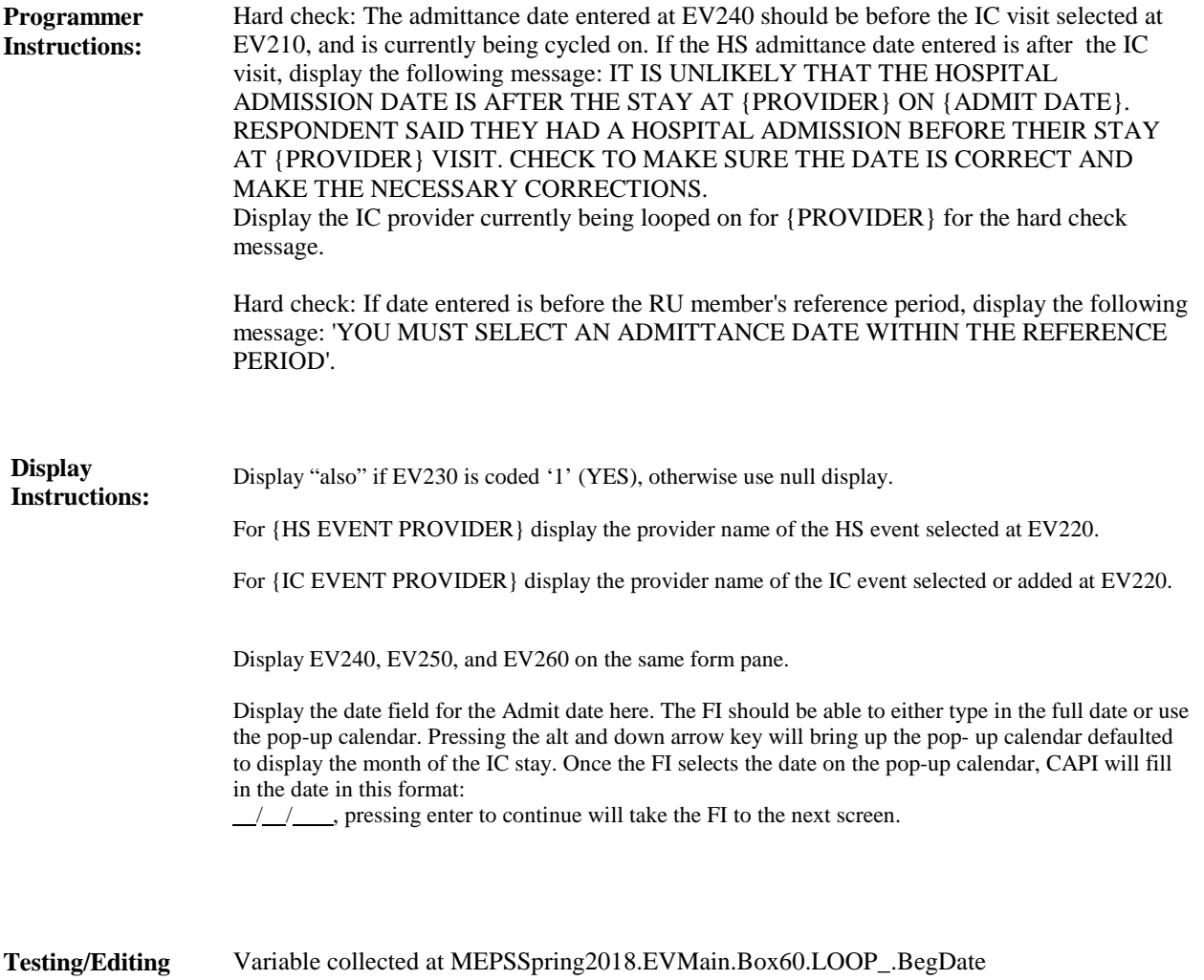

Variable not stored

**Notes:**

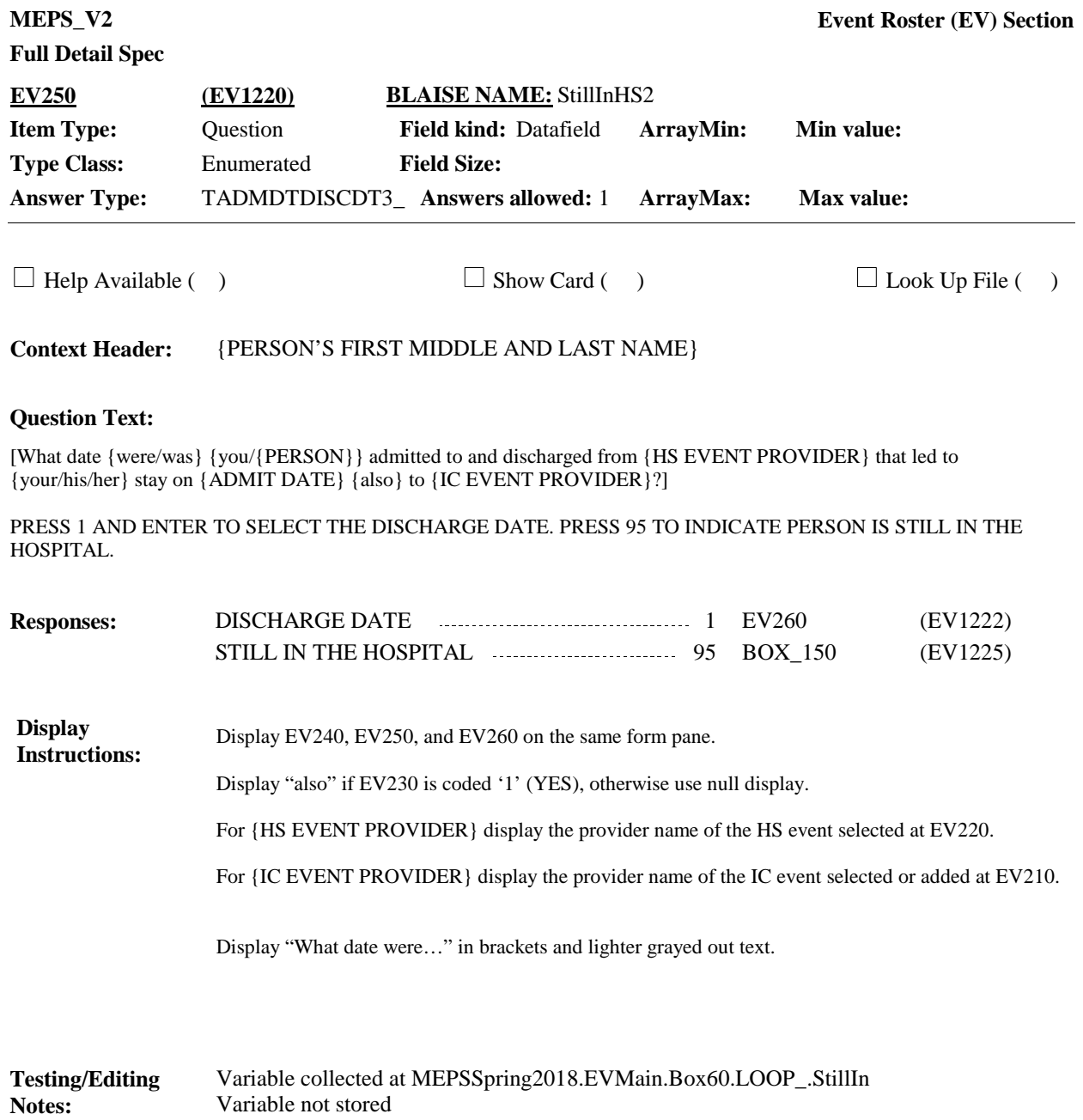

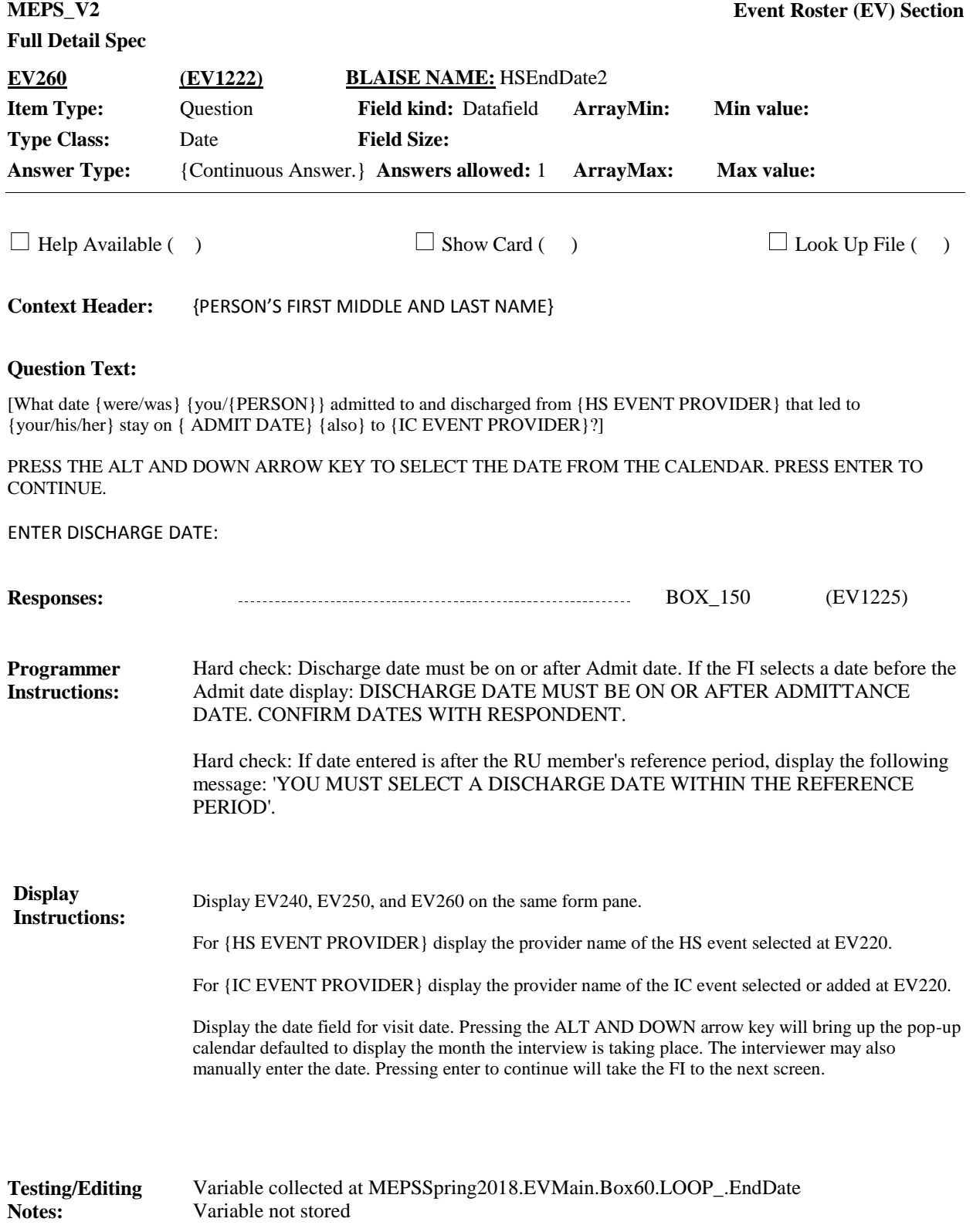

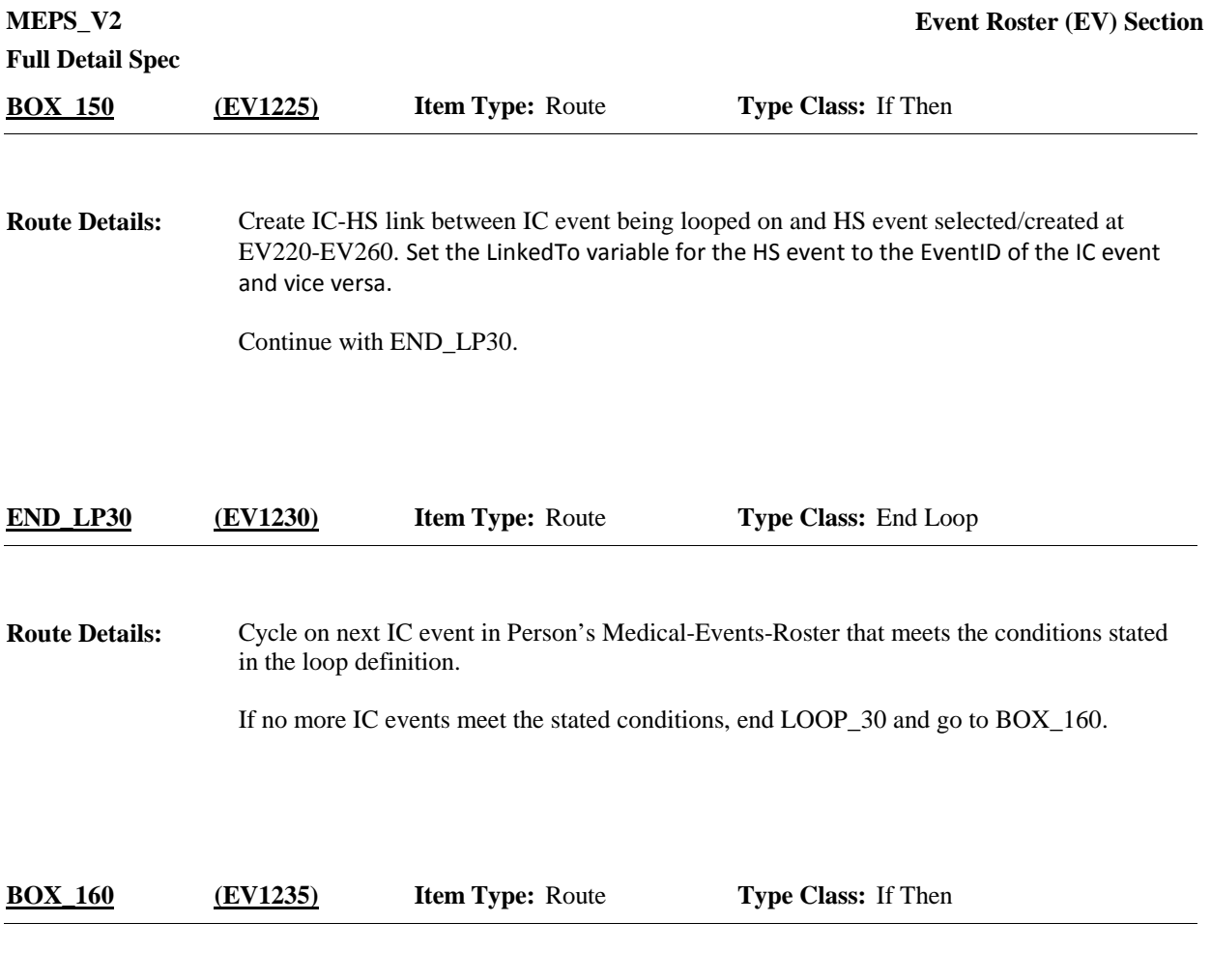

**Route Details:** Return to original questionnaire section in CA, EE, ED, EF, or OF.

[End of EV]